Studienarbeit Sommersemester 2001

# Parameterbestimmung fur die Dosisregelung von Dur
hleu
htungssystemen

Sami Celik

Matrikelnr. <sup>209820</sup>

**Betreuer** 

Dipl.-Inform. Jörg Dahmen Dipl.-Inform. Daniel Keysers

Prof. 2020. H. New York H. New York H. New York H. New York H. New York H. New York H. New York H. New York H.

In Zusammenarbeit mit den Philips GmbH Fors
hungslaboratorien, Aa
hen

# **Inhaltsverzeichnis**

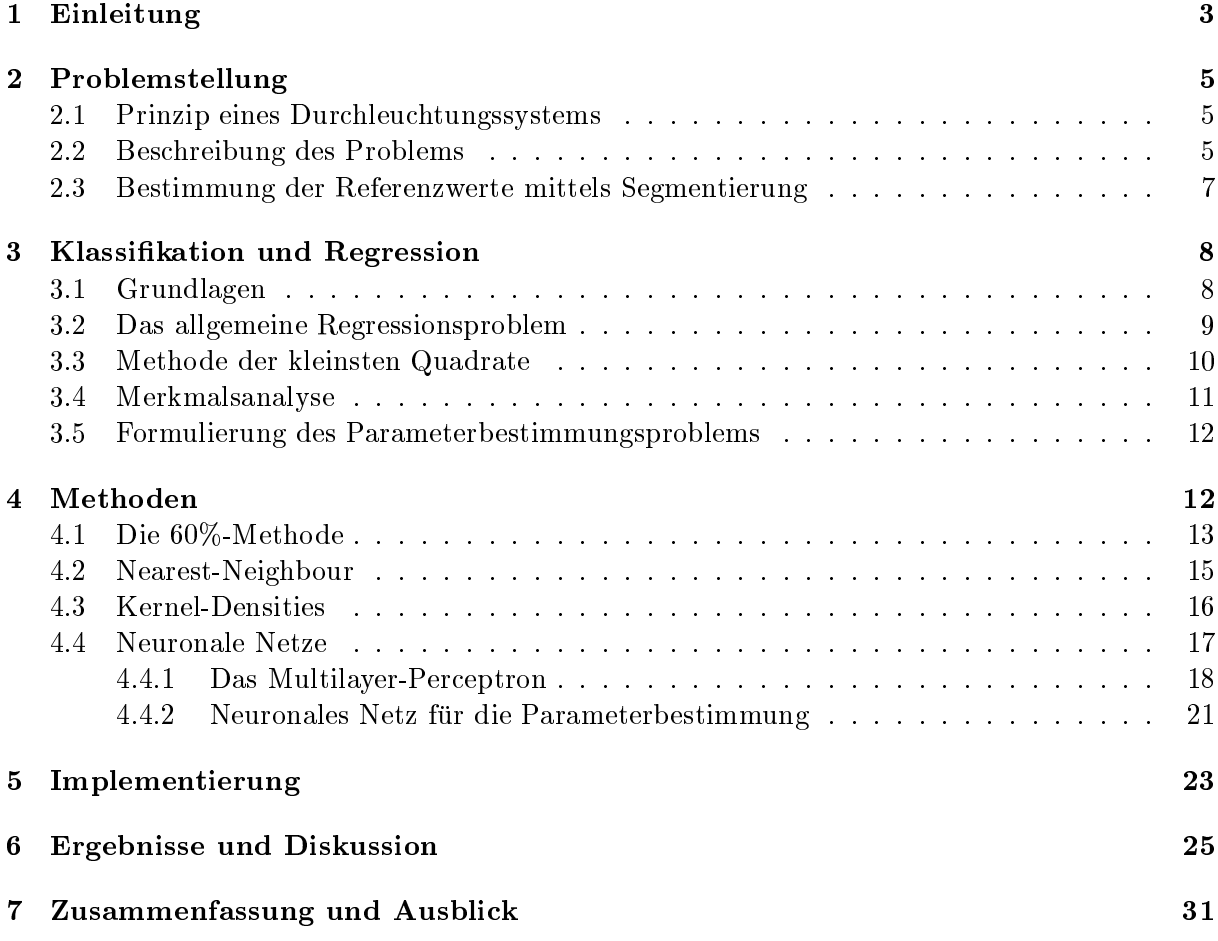

## Zusammenfassung

In der vorliegenden Arbeit wird ein Regressionsproblem aus dem Bereich der Röntgendiagnose untersucht. Bei einer statischen Röntgenaufnahme ist die Einstellung der Strahlendosis im Normalfall einmalig. Die Durchleuchtung ist eine dynamische Variante der Röntgendiagnostik bei der die Dosis anhand eines Parameters standig zur Laufzeit geregelt werden muss. Die Bestimmung des Parameters wurde in dem betrachteten Durchleuchtungssystem bisher unter Verwendung der mittleren Strahlungsdichte des zentralen Bildteils durchgeführt, was jedoch keine optimale Anpassung gewahrleistet. Abstandsklassikatoren und neuronale Netze die zur Bestimmug des Parameters eingesetzt werden konnen, verspre
hen verglei
hsweise bessere Anpassung und erfüllen die Kriterien an die Laufzeit.

## 1 Einleitung

Das Interesse, den mens
hli
hen Korper zu untersu
hen, die biologis
hen Ablaufe in ihm zu verstehen, Krankheiten zu diagnostizieren und zu heilen sind und waren s
hon immer die Charakteristiken der Medizin. Mit der Entwicklung der Technik sind viele Untersuchungen erleichtert oder sogar erst ermogli
ht worden. Dazu zahlt insbesondere das sogenannte Rontgenbild. Eine Röntgenuntersuchung ist die bildliche Darstellung unterschiedlicher Körperregionen und -gewebe mit Hilfe von Röntgenstrahlen. Die Röntgenstrahlen wurden 1895 von dem deutschen Physiker Wilhelm Konrad Röntgen entdeckt. Heute sind Röntgensysteme für medizinische Untersuchungen ni
ht mehr aus dem klinis
hen Alltag wegzudenken.

Die bekannteste Form einer Röntgenuntersuchung ist die statische Röntgenaufnahme. Hierbei wird das Objekt fest positioniert und die Röntgenaufnahme durchgeführt. In der Regel wird bei dieser Form nur hartes Gewebe aufgenommen (mit Ausnahme z.B. der Mammographie). Dah die unterstelling van die untersels van die untersels van die untersels van die untersels van die untersels<br>Het kontraste. Die untersels van die untersels van die untersels van die untersels van die untersels van die u Weiches Gewebe wie Fett, Muskeln und Haut absorbiert wenig Strahlung und schwärzt den Röntgenfilm. Hartes Gewebe wie Knochen absorbiert dagegen viel Strahlung und hinterlässt dadurch einen weißen Schatten auf dem Röntgenbild. In dieser Arbeit geht es um die Röntgendurchleuchtung, welches ein weiteres Verfahren der Röntgendiagnostik darstellt. Im Unterschied zum statischen Röntgen ist die Durchleuchtung eine dynamische Variante dieser Untersuchungsform. Ein entscheidender Vorteil ist, dass zeitlich ablaufende Vorgänge im Körper sichtbar gemacht werden können. Dabei wird die aus dem Körper austretende Röntgenstrahlung, also die nicht absorbierte Strahlung, mit Hilfe einer Bildverstarker-Fernsehkette auf einem Fernsehmonitor als Bild dargestellt. Der Arzt kann auf diese Weise funktionelle Abläufe im Körper kontinuierlich auf dem Monitor beoba
hten.

Damit mittels der Röntgenstrahlen auch weiches Gewebe sichtbar gemacht werden kann, werden häufig Röntgen-Kontrastmittel eingesetzt, wodurch künstliche Kontraste auf dem Röntgenbild bzw. auf dem Fernsehmonitor entstehen. Kontrastmittel sind notig, um die Di
hte bestimmter Strukturen zu erhöhen und diese dadurch deutlich sichtbar zu machen. Beispielsweise lassen sich Hohlräume wie der Verdauungstrakt, aber auch Gefäße deutlich hervorheben und dadurch besser untersuchen. Auf dem Röntgenbild bzw. dem Fernsehmonitor wird das Ergebnis als Schwarzweiß-Kontrast dargestellt. So ist z.B. ein mit Röntgen-Kontrastmittel gefüllter Magen im Unterschied zur restlichen Umgebung auf dem Röntgenbild bzw. Monitor weiß. Der weiße Kontrast kommt dadurch zustande, dass das Röntgen-Kontrastmittel die Röntgenstrahlung absorbiert.

In der Praxis kann der Arzt eine Röntgendurchleuchtung veranlassen, wenn ein Patient beipielsweise uber S
hlu
kst orungen klagt. Der Patient bekommt in diesem Fall ein RontgenKontrastmittel zum Trinken. Der ganze Trinkvorgang kann nun mittels Durchleuchtung auf einem Monitor verfolgt werden. Auf diese Weise ist es dem Arzt mogli
h, beispielsweise Bewegungsstörungen der Speiseröhre festzustellen. Die Röntgendurchleuchtung kommt auch bei Operationen zum Einsatz. Dabei kann der Arzt beurteilen, ob ein Herzschrittmacher richtig positioniert oder ob eine Schraube optimal im Knochen angebracht ist [1].

Ein großer Nachteil einer Röntgenuntersuchung ist die Strahlenbelastung des Patienten. Die Strahlendosis bei einer einfachen Röntgenuntersuchung ist im Vergleich zur natürlichen Strahlung, der der Körper das ganze Jahr über ausgesetzt ist, gering. Doch jede zusätzliche Röntgenaufnahme erhöht die Strahlenbelastung des Körpers. Es ist zu bedenken, dass selbst bei vielen Röntgenaufnahmen innerhalb kurzer Zeit das Gesundheitsrisiko einer nicht erkannten Krankheit meistens wesentlich größer ist. Bei der Durchleuchtung kann wegen der dauerhaften Strahlenexposition nur mit geringer Intensitat der Strahlung gearbeitet werden. Trotz moderner Te
hnik ist die Durchleuchtung mit einer relativ hohen Strahlenbelastung verbunden, sodass versucht wird, die Durchleuchtungszeit möglichst kurz zu halten [1].

Vor allem aus Grunden der Strahlenbelastung sind hohe Anforderungen an ein R ontgedur
hleuchtungsssystem gestellt. Arbeitet das Durchleuchtungssystem langsam und fehleranfällig, so wird die Untersuchung länger dauern, was zu Folge hat, dass der Patient länger bestrahlt wird. Um z.B. den Bewegungsablauf des Trinkens darstellen zu können, werden viele Röntgenbilder hintereinander erzeugt, wodurch eine kontinuierliche Verfolgung ermöglicht wird. An dieser Stelle sei bemerkt, dass hier vollautomatische Durchleuchtungsysteme betrachtet werden, d.h. die Strahlendosis wird anhand bestimmter Parameter zu jeder Aufnahme automatis
h geregelt. Dabei sollte die Dosis immer so eingestellt sein, dass das Bild auf dem Monitor in möglichst gutem Kontrast dargestellt wird. In bestimmten Ubergangsregionen, beispielsweise vom Kopf in den Halsbereich oder vom Hals in den Oberkörperbereich, sind die Bedingungen für das System ers
hwert, da die Absorbtionsveraltnisse ganz unters
hiedli
h sind. Wird in sol
h einer Phase der Regelparameter vom System ni
ht korrekt bestimmt, wird folgli
h die Bestrahlungsdosis fals
h eingestellt und schließlich das Bild auf dem Monitor zu dunkel oder zu hell. Der Arzt muss diesen Vorgang im Halsberei
h eventuell mehrmals wiederholen, wodur
h die Bestrahlung des Patienten länger dauert. Das Röntgensystem soll solche Situationen schnell erkennen und die Dosis möglichst gut einstellen.

In dieser Arbeit geht es um die Parameterbestimmung zur Dosisregelung von Rontgensystemen. Die Parameterbestimmung kann mittels Algorithmen der Bildverarbeitung dur
hgefuhrt werden. Bisher wurde dies in dem betra
heteten System dur
h eine sogenannte 60%-Methode durchen der Parameter der Parameter der Parameter die mit die mittelligkeiten Des March der mittellige Des Mar Röntgenbildes bestimmt. Die Methode scheint jedoch nicht generalisierbar zu sein, denn sie führt in zahlreichen Situationen zu Fehlern [15]. Aus diesem Grund werden hier weitere Methoden aus der Bildverarbeitung vorgestellt, die fur die Parameterbestimmung eingesetzt werden k onnen und auch bessere Ergebnisse zeigen. Zunächst wird im nächsten Abschnitt die Problemstellung detaillierter bes
hrieben. Es zeigt si
h, dass das Problem der Parameterbestimmung einer allgemeinen Klasse von Problemen zugeordnet werden kann, namli
h der Regression (Abs
hnitt 3). Typis
he Probleme der Bildverabeitung sind die verwandten Klassikationsprobleme. In Abs
hnitt 4 werden die ves
hiedene Methoden vorgestellt und es wird gezeigt, wie diese dem vorliegenden Problem angepasst werden können. Schließlich werden in Abschnitt 5 die Ergebnisse prasentiert, die im Rahmen dieser Studienarbeit ermittelt wurden.

#### $\overline{2}$ 2 Problemstellung

Im Folgenden wird das Prinzip eines Röntgendurchleuchtungssystems erläutert. Danach wird auf die Problematik der bisher verwendeten sogenannten 60%-Methode eingegangen. Weiter werden Vor- und Na
hteile von Segmentierungsalgorithmen im Kontext der Parameterbestimmung diskutiert.

## 2.1 Prinzip eines Dur
hleu
htungssystems

Wie s
hon in der Einleitung bes
hrieben wurde, kann dur
h die dauerhafte Strahlenexposition während der Durchleuchtung nur mit geringer Intensität der Strahlung gearbeitet werden. Die Auflösung und Detailerkennbarkeit ist viel geringer als bei der Einzelaufnahme. Damit die Strahheutige optimal geregelt werden kann, sind heutige Durch werden kann, sind heutige Durch geregelt werden kann, pelt. Abb.1 zeigt das Prinzip eines Durchleuchtungssystems [2]. Die Röntgenstrahlen durchleuchten das Objekt und treffen auf den fluoreszierenden Eingangsschirm des Röntgenbildverstärkers. Durch Hochspannung werden die dabei ausgelösten Elektronen auf den Ausgangsschirm des Röntgenbildverstärkers beschleunigt und fokussiert. Diese werden über ein optisches System auf eine Fersehkamera abgebildet und schließlich auf dem Monitor angezeigt. Die Helligkeit des Dur
hleu
htungsbildes wird dur
h eine Steuerelektronik standig gemessen und uber einen Ist-Sollwert-Verglei
h werden Strom und Spannung, wel
he die Rontgendosis steuern, standig na
hgeregelt, sodass das Bild immer optimal ausgeleu
htet ist. Das System regelt automatis
h die Dosis na
h, wenn Abwei
hungen bei dem Ist-Sollwert-Verglei
h auftreten sollten. Wahrend der Dur
hleu
htung wird das Bild standig auf dem Monitor angezeigt und ermogli
ht somit die Beurteilung dynamis
her Vorgange.

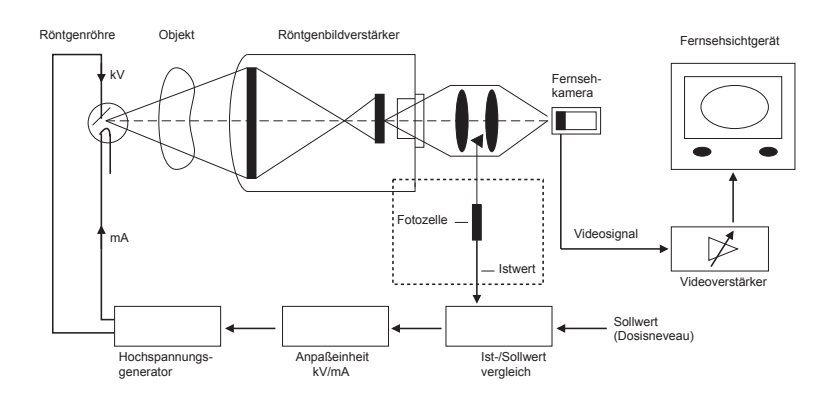

Abbildung 1: Prinzip eines Dur
hleu
htungssystems. Diese Arbeit bes
haftigt si
h mit der Istwert-Bestimmung (markierter Bereich). [2]

## 2.2 Bes
hreibung des Problems

Im Mittelpunkt dieser Studienarbeit steht nur eine bestimmte Komponente des Durchleuchtungssystems, nämlich die Bestimmung der Helligkeit des Ausgangsschirmes. In den derzeitigen Röntgensystemen erfolgt die Regelung der Dosis über die Beobachtung der mittleren Helligkeit des mittleren Teiles des Ausgangss
hirmes des Rontgenbildverstarkers (60%-Methode). Dieser Vorgang entspricht etwa der Spotmessung in der Fotogafie. Die Objektmessung ist die am weitesten verbreitete Methode der Belichtungsmessung in der Fotografie [3]. Das aufzunehmende Objekt wird vom Kamerastandort aus angepeilt und durch Messung des reflektierenden Lichts

die Beli
htung bestimmt. Dabei wird i.A. zwis
hen einer Integralmessung und einer Spotmessung unters
hieden. Bei der Integralmessung wird die mittlere Helligkeit des auf dem Foto landenden Lichtes gemessen. Bei der Spotmessung wird das Objekt mittels eines Suchers auf einen zentralen Bereich beschränkt, wodurch nur noch ein kleiner Anteil des reflektierten Lichts gemessen wird. Die von den derzeitigen Röntgensystemen verwendete Methode zur Belichtungsmessung wird im Folgenden anhand eines einfacheren Modells erläutert (Abb. 2).

Das Röntgensystem ermittelt zunächst ein digitales Bild zum aktuell durchleuchteten Objekt. Aus dem Bild werden Informationen extrahiert, mit denen es mogli
h wird, die Strahlendosis so einzustellen, dass das Objekt bei der nächsten Aufnahme möglichst gut ausgeleuchtet ist. Die Extraktion der Informationen aus einem Bild ist ein typis
her Vorgang fur die Bildverarbeitung und Mustererkennung. Dieser hier ermittelte Parameter, im Folgenden au
h Grauwertparameter oder kurz Grauwert genannt, ist wiederum die Eingabe zur Dosisregelung fur die n a
hste Aufnahme. Die Einstellung der Dosis selber wird in dieser Arbeit ni
ht weiter betra
htet.

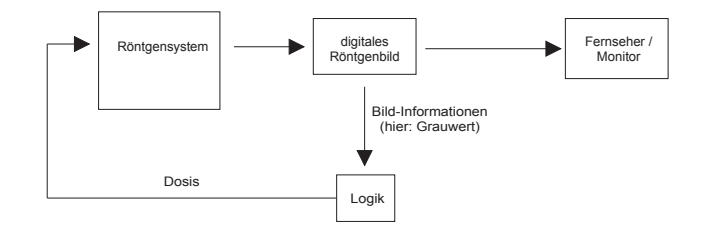

Abbildung 2: Ablauf bei der Röntgendurchleuchtung

Wie s
hon oben bes
hrieben worden ist, wird der Grauwertparamter bei den derzeit verwendeten Rontgensystemen uber die mittlere Helligkeit der zentralen 60% der Bildelemente (Pixel) des Ausgangss
hirmes bestimmt. Diese Methode wird im folgenden au
h als 60%-Methode bezei
hnet. Diese Te
hnik fuhrt in zahlrei
hen Situationen zu Fehlbeli
htungen aufgrund von in  $\Omega$  is the data messence  $\Omega$ Bild ein fals
her Grauwert bestimmt wird, was zur Folge hat, dass die Dosis zu ho
h oder zu niedrig eingestellt wird. Die nächste Aufnahme wird folglich mit einer falschen Strahlendosis h es zu einer Fehlbeling kommt. Es ist an die ser Stelle zu bemerken, wodur die ser Stelle zu bemerken, wodur<br>Heilige Stelle zu bemerken, wodur die ser Stelle zu bemerken, wodur die ser Stelle zu bemerken, wodur die stel dass das Objekt in der Folgeaufnahme leicht verschoben ist. Die Verteilung der Grauwerte in dem Folgebild sind aber nur leicht verändert. Ist der ermittelte Grauwert für die aktuelle Aufnahme nahezu optimal, so wird die Folgeaufnahme auch gut genug ausgeleuchtet werden, denn kleinere Abweichungen werden hierbei toleriert. Abb. 3 zeigt Beipielbilder von Durchleuchtungsaufnahmen. Zu Fehlbeli
htungen kann es in Ubergangsberei
hen wie z.B. beim Ubergang vom Kopf- in den Halsbereich kommen, da sich das Objekt vollständig verändert. Eine Fehlbelichtung kann im ungunstigen Fall dazu f uhren, dass der Fehler verst arkt wird, weil die Messmethode den Grauwert einer fehlbelichteten Aufnahme schätzen muss. Dies kann dazu führen, dass eine komplette Sequenz von Aufnahmen fehlbelichtet wird. Das Interesse besteht nun darin, dass die Messmethode, vor allem bei Abweichungen, selbständig die richtige Einstellung findet, d.h. auch bei einer fehlbeli
hteten Aufnahme sollte der Grauwert mogli
hst gut ges
hatzt werden. Der hier verfolgte Ansatz besteht dabei darin, dass das System die Verteilung der Grauwerte im Bild, die typis
h ist fur bestimmte dur
hleu
htete Ob jekte, analysiert, um die Grauwertebstimmung

Ziel dieser Arbeit ist es, weitere Methoden zu untersu
hen, die zur Messsignalerzeugung verwendet werden können. Um den Zusammenhang zwischen Grauwertbestimmung und Bild-

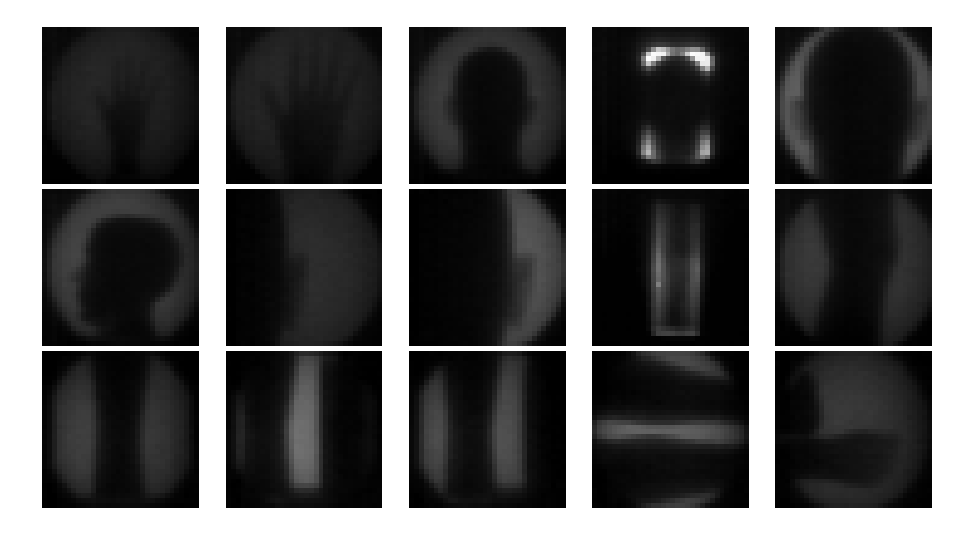

Abbildung 3: Beipielbilder von Dur
hleu
htungsaufnahmen (kleine Datenbank)

verarbeitung zu verdeutli
hen, wird im folgenden die in Abb. 4 gezeigte Problemstellung betrachtet. Das Röntgensystem erzeugt aus den Informationen am Ausgangsschirm ein digitales Rontgenbild. Die Bilder haben hier eine Groe von 32 - 32-Pixel. Aus einem Bild werden mittels Werkzeugen der Bildverarbeitung spezis
he Bildmerkmale bestimmt (Extraktion geeigneter Merkmale), d.h. eine stark reduzierte Darstellung des Bildes wird erreicht. Bei der 60%-Methode entspri
ht die Merkmalsextraktion dem Vorgang, dass man die Pixel des Bildes bestimmt die den 60%-Berei
h ausma
hen. Die Methoden sind i.A. Algorithmen, die mittels der reduzierten Bilddaten einen Grauwert ermitteln. Bei der 60%-Methode wird der Mittelwert der Grauwerte bere
hnet, die im vorigen S
hritt bestimmt worden sind. Die Ausgabe des Algorithmus ist schließlich ein geschätzter Grauwert, der dem Regelsystem geliefert wird.

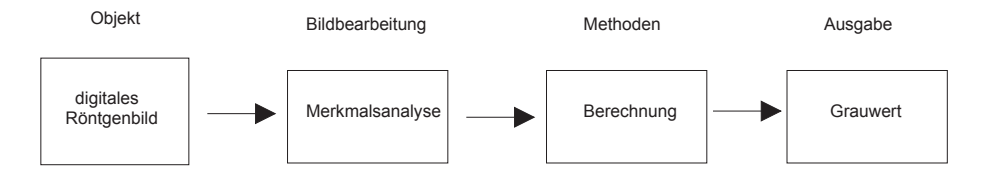

Abbildung 4: Die S
hritte bei der Bestimmung des Grauwertes

#### 2.3 Bestimmung der Referenzwerte mittels Segmentierung 2.3

Fur diese Arbeit wurde eine Datenbank mit 82 digitalen R ontgenbildern zur Verfugung gestellt und eine weitere Datenbank mit 608 Bildern wurde im Verlauf noch ergänzt [15]. Für die Bilder der kleinen Datenbank wurden die (optimalen) Grauwerte von einem Experten bestimmt. Die optimalen Werte dienen als Referenz zu den Ergebnissen der untersuchten Methoden. Man spri
ht hier au
h von gelabelten Daten (Abs
hnitt 3). Fur die groe Datenbank wurden die optimalen Werte mit einem Segmentierungsalgorithmus bestimmt. Segmentierer versu
hen die in einem digitalen Bild (hier Röntgenbilder) vorkommenden Objekte (z.B. Knochen, Weichteile oder Organe) voneinander zu trennen. Im einfachsten Fall ist nur ein Objekt vorhanden, sodass es ausrei
hend ist, das Bild in 2 Regionen aufzuteilen. Dabei wird jedes Pixel entweder zum Objekt oder zum Hintergrund zugeordnet. In [2] wird Segmentierung wie folgt definiert. menfassung benachbarter Bildpunkte, die einem bestimmten Homogenitätskriterium genügen, "Die hervorgehobene Darstellung von inhaltlich zusammenhängenden Regionen durch Zusambezeichnet man als Segmentierung. Die anschließende Zuordnung dieser Regionen zu bestimmten Klassen, also zu einer inhaltli
hen Bedeutung (Interpretation) entspri
ht der Klassikation und Mustererkennung".

Die Referenzwerte der Bilder der großen Datenbank sind mit einem Segmentierungsalgorithmus bestimmt worden. Bei der kleinen Datenbank wurden die Referenzwerte von einem Experten bestimmt. Wie s
hon bes
hrieben, ist der Grauwert eines Rontgenbildes zu bestimmen, wel
her das Objekt (oder auch mehrere Objekte), in möglichst gutem Kontrast zum Hintergrund oder zu einem anderen auf dem Bild vorhandenen Objekt darstellt. Segmentierer sind in diesem Zusammenhang geeignete Verfahren zur Bestimmung der gesuchten Grauwerte, da sie die Berechnung des Parameters auf den Mittelwerte zurunden der Obereitenen der Obereitenen interessant die alleine interessan sind. Die Beleu
htung des Hintergrundes ist i.A. ni
ht interessant. Der Segmentierungsalgorithmus versucht, die Anzahl der Regionen eines Bildes zu bestimmen. Ist nur ein Objekt auf dem Bild vorhanden, dann kann der Hintergrund i.A. einfach von den Objekten getrennt werden, da der Grauwert des Hintergrundes dem Benutzer bekannt ist. S
hwieriger wird es, wenn zwei oder mehrere Objekte zu unterscheiden sind. In diesem Fall ist die Berechnungsdauer des Segmentierers wesentlich länger. Es kann aber auch passieren, dass in schwierigeren Fällen, die Objekte dur
h den Segmentierer ni
ht getrennt werden konnen, d.h. es gibt Falle bei denen der Algorithmus instabil ist. Sind die Regionen bestimmt, dann können diese analysiert werden und es kann schließlich ein Grauwert bestimmt werden.

Aus Grunden der hohen Laufzeit und Instabilit at ist ein Segmentierer, wie er hier betra
htet wurde, nie hier verwendet aan die hier van die hier van die hier van die hier van die hier van die hier van di die verwendete Methode eine Laufzeit von maximal 20ms haben [15]. Aus diesem Grund sind ht, die das Kriterium der Laufzeit erfolgenden und aufzeiteten und aufzeit erfolgen auf der Laufzeit erfolgen bei der Ermittlung der Grauwerte zeigen. In Abs
hnitt 4 werden Methoden vorgestellt, die die geforderten Laufzeiten erfullen und dabei au
h gute Ergebnisse bei der Grauwertbestimmung zeigen. Diese sind Abstandsklassifikatoren und neuronale Netze. Zuächst werden im nächsten Abs
hnitt allgemeine Grundlagen der Klassikation und Regression erlautert.

## 3 Klassikation und Regression

## 3.1 Grundlagen

Klassikation bedeutet im Sinne der Mustererkennung, die Zuordnung eines Testmusters in eine von mehreren möglichen Zielklassen. Allgemein wird eine Stichprobe von Mustern eingeteilt in eine Trainings- und Testmenge. Die Muster werden in 2-Tupel Form dargestellt

$$
(x_i, k_i) \in \mathbb{R}^d \times \mathbb{K} \qquad \text{mit } \mathbb{K} = \{1, \dots, K\},\tag{1}
$$

wobei  $k_i$  die richtige Klasse des Musters i ist. Geeignete Merkmale aus Muster i bilden den Merkmalsvektor  $x_i \in \mathbb{R}$  . Die Komponenten von  $x_i$  quantinzieren die Eigenschaften des Musters  $i$  im Merkmalsraum <sup>R</sup><sup>d</sup> . Der Ubergang vom Muster zum Merkmalsvektor wird Merkmalsanalyse ge h dieser Arbeiten Verfahren arbeiten verfahren arbeiten verfahren arbeiten nach dem Prinzip des uberwarten nach Lernens", d.h. die Zielklassen  $k_i$  sind im Training bekannt. Mit einer geeigneten Merkmalsextraktion kann das Klassifikationsproblem folgendermaßen formuliert werden. Generierung einer spezis
hen Ents
heidungsregel

$$
r \, : \, \mathbb{R}^d \quad \mapsto \quad \{1, \ldots, K\} \tag{2}
$$

$$
r(x_i) = \hat{k}_i \qquad x_i \in \mathbb{R}^d, \quad \hat{k}_i \in \{1, \dots, K\} \tag{3}
$$

mittels Trainingsdaten. Der Klassifikator  $r$  ordnet einem beliebigen Merkmalsvektor  $x_i$  eine  $K$ lasse  $\kappa_l$  zu. Wir nehmen an, dass die richtige Klasse  $\kappa_l$  zu einem Muster  $\iota$  bekannt sei. Dann

 $n_{\text{min}}$  man den Fall  $\kappa_i \neq \kappa_i$  einen Fehler. Die Fehlerrate eines Klassinkators ist denniert als der Quotient zwis
hen Summe der Gesamtfehler und der Anzahl der Testmuster.

Bei der Parameterbestimmung zur Dosisregelung ist ein Regressionsproblem zu lösen. Regression ist die allgemeinere Form der Klassikation und ist ein statistis
hes Verfahren zur Untersu
hung der Beziehungen zwis
hen Variablen. Man mo
hte feststellen, ob z.B. eine Variable als Funktion von anderen Variablen ausgedru
kt werden kann oder Werte einer Variablen dur
h die von anderen variablen vorhers vorhersagen kann [7]. Fur die Darstellung der Muster ergibt sich der Must allgemeinen Fall

$$
(x_i, y_i) \in \mathbb{R}^d \times \mathbb{R}^{d_{\mathrm{L}}}
$$

Im Vergleich zu (1), wo die Lösung eindimensional und diskret ist, quantifizieren die Komponenten von  $y_i$  im allgemeineren Fall einen kontinuierlichen Lösungsraum der Dimension  $d_L$ . Für die Abbildungsvors
hrift (2) und (3) ergibt si
h die allgemeine Form mit

$$
s \, : \, \mathbb{R}^d \quad \mapsto \quad \mathbb{R}^{d_{\mathbb{L}}} \tag{4}
$$

$$
s(x_i) = \hat{y}_i \qquad x_i \in \mathbb{R}^d, \quad \hat{y}_i \in \mathbb{R}^{d_{\text{L}}} \tag{5}
$$

Unter der Annahme, dass  $y_i \in \mathbb{R}^{d_L}$  das richtige Ergebnis ist, muß für den Fall  $\hat{y}_i \neq y_i$  eine geeignete Fehlerfunktion benutzt (oder definiert) werden. Hier wird häufig die euklidische Distanzfunktion benutzt. Diese ist gegeben dur
h die Abbildung

$$
d : \mathbb{R}^{d_{\mathrm{L}}} \times \mathbb{R}^{d_{\mathrm{L}}} \mapsto \mathbb{R}
$$
  

$$
d(a,b) = \sum_{i=1}^{d_{\mathrm{L}}} (a_i - b_i)^2 \qquad a, b \in \mathbb{R}^{d_{\mathrm{L}}}
$$
 (6)

## 3.2 Das allgemeine Regressionsproblem

Mit den gegebenen Traingsdaten muß also eine Funktion gefunden werden, die die in (4) geforderte Abbildung realisiert und dabei mogli
hst geringe Abwei
hungen vom Zielwert erzeugt. Dazu wird im folgenden die klassische Formulierung des Regressionsproblems betrachtet [4]. Seien im folgenden  $d = 1$  und  $d_L = 1$ . Ein Vektor  $w_0$  aus Parametern einer Abbildungsfunktion  $g(x, w_0)$  ist gesucht. Um die Parameter zu approximieren, wird in jedem beobacheten Punkt  $x_i \in \mathbb{R}$  (das sind die Muster) ein Fehler  $\varepsilon_i \in \mathbb{R}$  definiert

$$
y_i = g(x_i, w_0) + \varepsilon_i \tag{7}
$$

wobei der Fehler als unabhängig von x angenommen wird und einer Dichteverteilung  $p_{\varepsilon}(\varepsilon)$ entspricht. Aufgrund der beobachteten Daten (Muster)  $Z = \{(x_i, y_i) | i = 1, ..., n\}$  ergibt sich die Log-Likelihood-Funktion dur
h

$$
ln P(Z | w) = \sum_{i=1}^{n} ln p_{\varepsilon}(y_i - g(x_i, w))
$$

Unter der Annahme, dass der Fehler normalverteilt ist und eine mittleren Varianz  $\sigma^{\scriptscriptstyle -}$  aufweist, ergibt si
h fur die Log-Likelihood-Funktion

$$
\ln P(Z \,|\, w) = -\frac{1}{2\sigma^2} \left[ \sum_{i=1}^n (y_i \ -\ g(x_i \, , \, w))^2 \right] - n \ln \left( \sqrt{2\pi} \sigma \right)
$$

Maximieren der Log-Likelihood-Funktion ist daher aquivalent zum Minimieren der Funktion

$$
MSE = \frac{1}{n} \sum_{i=1}^{n} (y_i - g(x_i, w))^2
$$
 (8)

Das Minimierungsproblem (8) ist die sogenannte empiris
he Risikominimierung, d.h. <sup>g</sup> wird dahingehend optimiert, dass eine möglichst geringe Zahl von Trainingsabweichungen auftritt. Dur
h die Minimierung der Abwei
hung im Training wird eine gute Leistung bei der Erkennung unbekannter Testdaten erhot. Problematis
h dabei ist, wie reprasentativ\ die Menge der Trainingsdaten für die Menge alle auftretenden Daten ist. Insbesondere für kleine Mengen von Trainingsdaten besteht die Gefahr, dass der Klassifikator eine schlechte Fähigkeit zu Generalisierung hat. Abb. 5 (a) zeigt qualitativ eine ni
htlineare Regressionskurve.

## 3.3 Methode der kleinsten Quadrate

Es wird im Folgenden als Spezialfall die lineare Regression betra
htet. Diese soll als Beispiel dienen, um zu zeigen, dass dieser einfa
he Fall, mittels der Methode der kleinsten Quadrate, einfach zu lösen ist. Für den linearen Fall kann Gleichung (7) wie folgt formuliert werden.

$$
y_i = a + b \cdot x_i + \varepsilon_i \qquad i = 1, 2, \dots, n \tag{9}
$$

Die gegebenen Trainingsdaten  $(x_1, y_1), \ldots, (x_n, y_n)$  erzeugen eine Punktewolke im zweidimensionalen Fraum (Fraus, 1961). Gesunder en versuchen der de beste Beste Interpretationsgerade, fur die Gerade, welche die Abweichungen der Interpolationswerte  $\hat{y}_i = a + b \cdot x_i$  von den optimalen Werten  $y_i$ minimal werden. Abb. 5 (b) zeigt qualitativ eine Regressiongerade.

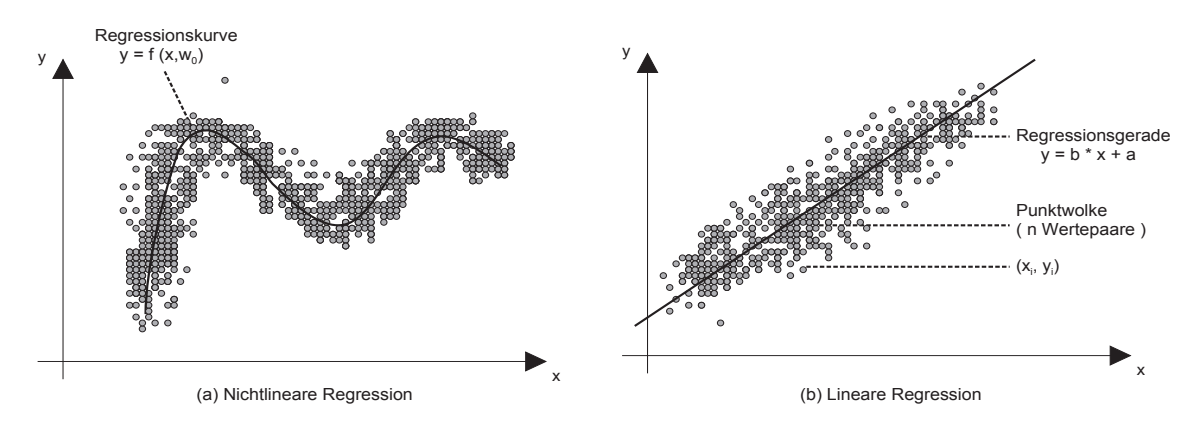

Abbildung 5: Ni
htlineare und lineare Regression

Mit der Methode der kleinsten Quadrate (least squares method) kann der Ansatz (9) gelöst  $\mathcal{L}$  . During the further density is an extending explorerung ergibt since  $\mathcal{L}$  and  $\mathcal{L}$ 

$$
\varepsilon_i = y_i - (a + b \cdot x_i) \qquad i = 1, 2, \dots, n
$$

Die Parameter a und b werden so geschätzt, dass

$$
\sum_{i=1}^{n} \varepsilon_i^2 = \underbrace{\sum_{i=1}^{n} (y_i - a - bx_i)^2}_{g(a,b)} \to \text{Min}
$$

 $\mathcal{M}$ , d.h. die Summerung uber der Abweitung der Abweitung der Abweitung der Abweitung der Abweitung der Abweitung der Abweitung der Abweitung der Abweitung der Abweitung der Abweitung der Abweitung der Abweitung der A notwendige Bedingung fur die Existenz eines Extremwertes ist das Vers
hwinden der beiden partiellen Ableitungen na
h <sup>a</sup> und <sup>b</sup> mit

$$
\frac{\partial g(a,b)}{\partial b} = 0 \quad \text{und} \quad \frac{\partial g(a,b)}{\partial a} = 0
$$

Na
h Ausfuhren der partiellen Dierentation, Einsetzen in die obigen Glei
hungen und Ausf uhren der Summation erhält man ein Gleichungssystem für a und b, die Normalgleichungen des Regressionsproblems mit den Lösungen

$$
b_{LS} = \frac{\sum_{i=1}^{n} (x_i - \bar{x})(y_i - \bar{y})}{\sum_{i=1}^{n} (x_i - \bar{x})^2}
$$
  

$$
a_{LS} = \bar{y} - b_{LS} \cdot \bar{x}
$$

$$
\bar{x} = \frac{1}{n} \sum x_i
$$
 und  $\bar{y} = \frac{1}{n} \sum y_i$ 

Damit ergibt si
h die ges
hatzte Regressionsgerade

$$
y_{\rm LS}(x) = a_{\rm LS} + b_{\rm LS} \cdot x
$$

Der allgemeine Fall der Regression ist jedoch i.A. nicht einfach zu lösen. Hierzu sind mächtigere Methoden notwendig. Ausserdem mussen die Methoden dem jeweiligen Problem angepasst werden. Beispielsweise sind neuronale Netze ein geeigneter Ansatz zur Behandlung allgemeiner Regressionsprobleme, wie auch im vorliegenden Fall der Grauwertbestimmung. In Abschnitt 3.5 wird versu
ht das vorliegende Problem formal zu bes
hrieben.

### 3.4 Merkmalsanalyse

In diesem Abs
hnitt wird auf die Merkmalsanalyse eingegangen, die in dieser Arbeit verwendet wird. Es gibt vers
hiedene Methoden, um Merkmale eines Bildes zu bes
hreiben. Die hier gewählte Methode entspricht der Aufgabenstellung nach [15]. Die Bilder haben eine Größe von 32 - 32-Pixel. Der Grauwertberei
h wird mit <sup>G</sup> (hier <sup>G</sup> = 256) angegeben, d.h. es gibt Graustufen im Bereich von 0 bis 255. Ein Bild wird zunächst für ein vorgegebenes  $n \in \{1, \ldots, 32\}$  in  $n$  – symmetrische Felder aufgeteilt. Der mittlere Grauwert jedes Feldes bildet das Merkmal zu diesem Feld. Dur
h dieses Vorgehen ergeben si
h n2 Merkmale die einen Merkmalsvektor der Form

$$
x_i = (x_{i1}, \dots, x_{in^2}) \quad \text{mit } x_{ij} \in \mathbb{R},
$$

bilden. Die Dimension des Merkmalraumes entspri
ht genau der Anzahl der Felder in die ein  $\bm{\mathrm{D}}$ nd eingeteilt wird, d. n.  $a=n$  -  $n$ b. 6 skizziert die Merkmalsextraktion am Deispiel fur  $n=3.$ Die Grenzen der eingeteilten Felder sind durch die  $t_i$  gekennzeichnet. Beispielsweise lautet die  $\mathbf{b}$  is a set of  $\mathbf{b}$  is derived by  $\mathbf{b}$  is a set of  $\mathbf{b}$  is a set of  $\mathbf{b}$ 

$$
x_{i5} = \frac{1}{(t_2 - t_1)^2} \sum_{j=t_1}^{t_2 - 1} \sum_{k=t_1}^{t_2 - 1} a_{jk}
$$

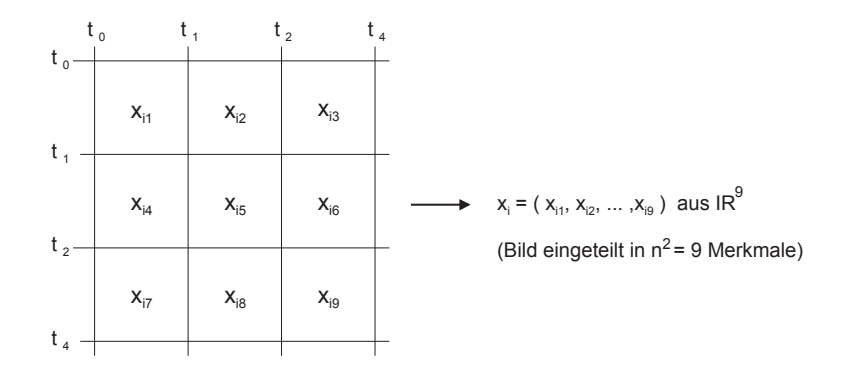

Abbildung 6: Merkmalsextraktion aus 32 - 32-Pixelbild

## 3.5 Formulierung des Parameterbestimmungsproblems

Aus den bisherigen Uberlegungungen wird versu
ht das Problem der Grauwertbestimmung for mal zu beschreiben. Es zeigt sich (s. Ergebnisse Abschnitt 5), dass erst bei  $n \geq 3$  (d.h. Merkmalsvektoren ab der Dimension 9), eine gewisse Generalisierbarkeit der Methoden erreicht werden kann. Fur 'n die-Anne in die 19de die 19de eeu name die 19de eeu nie die die die Anne Merkmalen nie die 19de e renzierbar, da die Informationen uber Hintergrund und Ob jekt zu sehr vermis
ht sind. Da der funktionale Zusammenhang s
hwierig zu erkennen ist, ist ein neuronales Netz ein geeigneter Ansatz zur Lösung dieses Problems. Im nächsten Abschnitt werden die Methoden vorgestellt die sie eine dieses Problem eignen. Die folgende Abbildung realisierte Abbildung realisiert: Abbildung realisier

$$
f: \mathbb{R}^d \ \mapsto \ \mathbb{R} \tag{10}
$$

$$
f(x_i) = \hat{y}_i \qquad \qquad 0 \le \hat{y}_i \le G - 1, \ \hat{y}_i \in \mathbb{R}, \ \ x_i \in \mathbb{R}^d \tag{11}
$$

Ein Merkmalsvektor  $x_i \in \mathbb{R}$  (welcher das Muster *i* reprasentiert) wird auf einen Wert im Bereich von 0 bis  $G-1$  abgebildet. Dabei gibt G den Grauwertbereich an (hier  $G = 256$ ). Weiter werden hier nur ganzahlige Grauwerte betrachet. Deshalb wird das Ergebnis  $\hat{y}_i$  der Funktion na
h den ubli
hen Rundungsregeln auf- oder abgerundet.

## 4 Methoden

In diesem Abs
hnitt werden die Methoden vorgestellt, die si
h fur das Problem der Parameterbe stimmung eignen. Zunächst wird die bisher verwendete sogenannte 60%-Methode erläutert. Als erster Ansatz wird die Parameterbestimmung mittels Abstandsklassikatoren untersu
ht. Eine recht einfache Methode ist das k-Nearest-Neighbour-Verfahren. Hierbei werden die Nachbarn mit den kleinsten Abstanden gesu
ht. Eine allgemeinere Variante von Nearest-Neighbour ist die Methode der Kernel-Densities. Die Nachbarn werden dabei nach ihrem Abstand gewichtet. Der Nachbar mit dem höchsten Gewicht bekommt den größten Faktor für die Bestimmung des Grauwertparameters. Als letzte Methode werden neuronale Netze untersu
ht. Bei diesen Verfahren ist eine Datenbank mit genugend Beispielbildern erforderli
h. F ur die Untersu
hung wurde jedo
h nur eine kleine Datenbank mit 82 Beispielbildern zur Verfugung gestellt. Eine weitere Datenbank mit 608 Bildern wurde erganzt.

Im Allgemeinen wird die Gute eines Klassikators uber die Fehlerrate ermittelt. Bei Klassi kationsproblemen hat man i.d.R. nur Ri
htig\ oder Fals
h\ Ents
heidungen bezugli
h eines klassifizierten Bildobjektes. Bei Regressionsproblemen wird es auch möglich einen absoulten Fehler anzugeben. Als Gute wird hier die Standardabwei
hug benutzt

Die hier benutzten Abstandsklassikatoren und das neuronale Netz dur
hlaufen eine Trainingsund Testphase, wordt wir Training mittels leaving and care out. Dans beginning wird wird wird als bedeutet, dass das Training beispielsweise ohne Muster  $i$  stattfindet. Ist das Training beendet, so wird für  $x_i$  der geschätzte Grauwert ermittelt. Ist die Ermittlung des Grauwertparameters abhängig von Trainingsdaten so kann die Bere
hnung allgemein wie folgt formuliert werden. Sei die Trainingsmenge  $T$  ohne  $x_i$  gegeben durch

$$
T \setminus \{x_i\} = \{x_1, \ldots, x_{i-1}, x_{i+1}, \ldots, x_n\},\
$$

so wird der geschätzte Grauwert für Muster i bestimmt durch

$$
\hat{y}_i = F(x_i, T \setminus \{x_i\})
$$

Im Unterschied zu (5) soll mit F verdeutlicht werden, dass eine Trainingsphase durchlaufen werden muss. Ist fur die datum ist die gestellte Wert ist die gestellte Wert ist die gestellte wert die gestell mittlerer quadratische Abweichung (MSE, mean square error) definiert durch

MSE = 
$$
\frac{1}{n} \sum_{i=1}^{n} (y_i - \hat{y}_i)^2
$$

und die Standardabweichung mit RMSE =  $\sqrt{\text{MSE}}$  (root mean square error).

Ein weiterer Aspekt im Kontext der Grauwertbestimmung ist die Normalisierung. Ziel ist es, dass die Grauwertbestimmung unabhangig von der Helligkeit des Bildes funktioniert, daher wird zunächst normalisiert (12) und der Ergebniswert nach der Regression entsprechend rus and de nebenau ist in eine wie wie daar daar daar daar daar die verskap de deur de de de de de de de de de der Ergebniswert direkt proportional zur Gesamthelligkeit ist. Fur die Normierung der Merk malsvektoren wurde die euklidische Norm verwendet, die wie folgt definiert ist:

$$
||x_i||=\sqrt{\sum\nolimits_{j=1}^d x_{ij}^2}
$$

Der normalisierte Merkmalsvektor ergibt si
h dann dur
h

$$
x_i^{\text{norm}} = x_i \cdot \frac{1}{||x_i||} \tag{12}
$$

Sei  $T^{norm}$  die Menge der normalisierten Merkmalsvektoren mit

$$
T^{\text{norm}} = \{x_1^{\text{norm}}, \dots, x_n^{\text{norm}}\}
$$

Der Ergebniswert ergibt si
h dann dur
h Umkehrung der Normalisierung dur
h

$$
\hat{y}_i = ||x_i|| \cdot F(x_i^{\text{norm}}, T^{\text{norm}} \setminus \{x_i^{\text{norm}}\}) \tag{13}
$$

## 4.1 Die 60%-Methode

he, dass die Benutzung der 60%-Methode ist die Benutzung der 60%-Methode ist die Tatsatz die Universität die N<br>Heriografie mation im Röntgenbild sehr häufig im Zentrum liegt. Wie bei der Spotmessung in der Fotografie (vgl. Abs
hnitt 2) wird der Grauwert mittels der Werte aus dem 60%-Berei
h des Bildzentrums berechnet, in der Hoffnung, dass dieser geschätzte Grauwert dem optimalen Grauwert sehr nahe kommt. Der optimale Grauwert, der bei den 82 Trainingsdaten per Hand ermittelt wurde, ist ein Wert, der das Objekt in bestmöglichem Kontrast darstellt.

h die Septemburtes durch fur Bestimmung des Grauwertes durch in Abb. 7 dae en 1960-Methode sind in Abb. 7 dae stellt. Die Merkmalsanalyse besteht darin, dass aus den 1024 Grauwerten des Musters <sup>i</sup> alle die Grauwerte bestimmt werden, die sich in dem 60%-Bereich befinden. Mittels geeigneter Verfahren kann der Bildausschnitt S bestimmt werden. Der geschätzte Grauwert für Muster i ergibt sich dann aus dem Dur
hs
hnitt der Grauwerte in S.

$$
f_{60\%}(x_i) = \frac{1}{|S|} \sum_{x_{ik} \in S} x_{ik}
$$

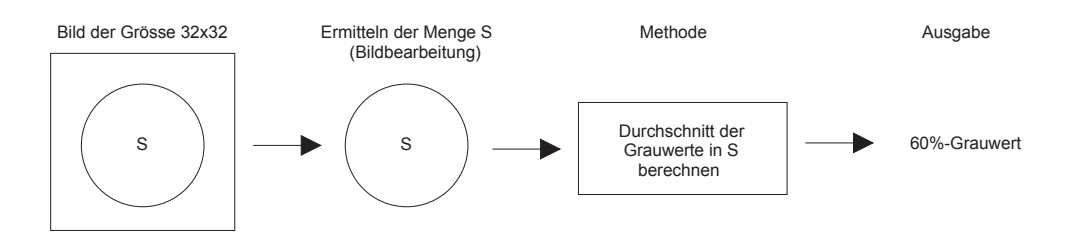

Abbildung 7: S
hritte bei der 60%-Methode

Bei der Implementierung dieser Methode ist es aus EÆzienzgrunden sinnvoll, Merkmalsana lyse und Durs
hnittbere
hnung in einem S
hritt dur
hzufuhren. In dieser Arbeit dient diese Methode jedo
h nur als Referenz fur die anderen Methoden. Bei der kleinen Datenbank sind die Ergebnisse der 60%-Methode neben den per Hand ermittelten Werten in den zur Verfugung gestellten Daten aufgefuhrt. Bei der groen Datenbank sind diese Werte jedo
h ni
ht bestimmt worden. Um au
h hier einen Verglei
h zu haben, wurden die 60%-Werte naherungsweise bestimmt, wie in Abb. 8 skizziert ist. Hierbei werden nur quadratis
he Felder betra
het. Dabei hliet die Mengeleste die Mengeleste Staat von 26 - 26 September von 26 - 26 Julie von 26 Julie Staat Staat von teilsmaig 66%. P4 ist die kleinste Menge mit Groe 20 - 20 und Anteil 39% und ist in <sup>S</sup> enthalten.  $P_2$  und  $P_3$  liegen dazwischen. Der approximierte Grauwert wird dann wie folgt bere
hnet.

$$
f_{\widetilde{\mathfrak{so}}}(x_i) = \frac{1}{4} \sum_{j=1}^4 \left( \frac{1}{|P_j|} \sum_{x_{ik} \in P_j} x_{ik} \right)
$$

Die Ergebnisse dieser Naherungsmethode wurden, anhand einer Auswahl von Bildern der kleinen Datenbank, mit den richtigen Werten verglichen. Dabei wurde auch jedes  $p_i$  einzeln mit dem richtigen Wert verglichen. Es zeigte sich jedoch, dass der Durchschnitt die beste Näherung erzielte. Die Abwei
hung von den tatsa
hli
hen Werten war so gering, dass auf eine weitere Verfeinerung verzi
htet wurde.

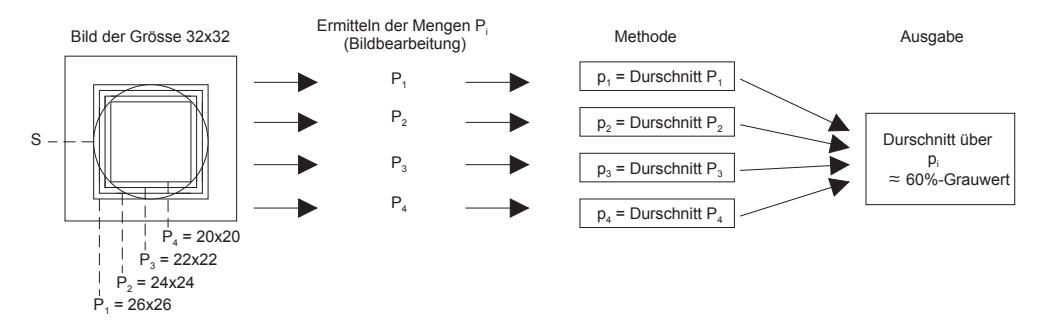

Abbildung 8: Verglei
hsmethode zum 60%-Grauwert

#### 4.2 Nearest-Neighbour

Die nearest neighbour decision rule oder kurz NN-Regel ist ein einfaches Verfahren aus der Mustererkennung. Die NN-Regel sucht zu einem gegebenem Muster i den nächsten Nachbarn aus der Menge der Trainingsdaten. Sei Muster *j* der nächste Nachbar von *i*, dann wird *i* die Eigens
haft von <sup>j</sup> zugewiesen. Im Kontext der Grauwertbestimmung wird Muster <sup>i</sup> den Grauwert von  $i$  zugewiesen. Der k-nearest-neighbour (k-NN) ist die allgemeine Form dieses Klassifikators. Hierbei werden die k nächsten Nachbarn zur Entscheidung herangezogen und beispielsweise der Durchschnitt der Grauwerte dieser ermittelten k Nachbarn berechnet. Hier werden nur die Varianten  $k = 1$  und  $k = 3$  betrachtet. Die Nearest-Neighbour Regel ist durch folgende Abbildung gegeben:

$$
r : \mathbb{R}^d \to \{1, \dots, K\}
$$
  

$$
r(x) = k_{\hat{i}}, \qquad \hat{i} = \underset{i}{\operatorname{argmin}} \{d(x, x_i)\} \qquad x, x_i \in \mathbb{R}^d
$$

Als Abstandsma fur d(x; y) wird hier der euklidis
he Abstand (6) benutzt. Zu einem gegebenen Testvektor  $x \in \mathbb{R}^+$  wird mittels der Trainingsdaten  $x_1, \ldots x_n$  der Nachbar mit kleinstem euklidis
hem Abstand ermittelt. Die NN-Regel wird i.d.R. fur Klassikationsaufgaben eingesetzt, wie z.B. bei der Ziffernerkennung. Dabei gibt es  $\{0, \ldots, 9\}$  Zielklassen. Ist nach der NN-Regel  $x_i$  der nächste Nachbar von x dann wird x in die Klasse zugewiesen mit der  $x_i$  gelabelt ist.

Im Kontext der Grauwertbestimmung wird die NN-Regel hier wie folgt verwendet. Sei  $x_i$  der nächste Nachbar von x, dann ist der geschätzte Grauwert von x gleich dem optimalen Grauwert von  $x_i$  mit

$$
f_{NN} : \mathbb{R}^d \mapsto \mathbb{R}
$$
  

$$
f_{NN}(x) = y_i, \quad \hat{i} = \text{argmin} \{d(x, x_i)\} \quad x, x_i \in \mathbb{R}^d
$$

Beim 3-NN wird der Durschnitt der Grauwerte der drei nächsten Nachbarn  $x_i, x_j, x_k$  bestimmt. In Abb. 8 wird die NN-regel veranschaulicht. In diesem Beispiel wäre der nächste Nachbar von Testdatum x das Trainingsdatum  $x_3$ , womit der geschätzte Wert  $\hat{y} = y_3$  wäre. Der 3-NN würde die Trainingsdaten  $x_3, x_4$  und  $x_5$  bestimmen wodurch sich als geschätzte Wert  $\hat{y} = (y_3+y_4+y_5)/3$ ergeben wurde.

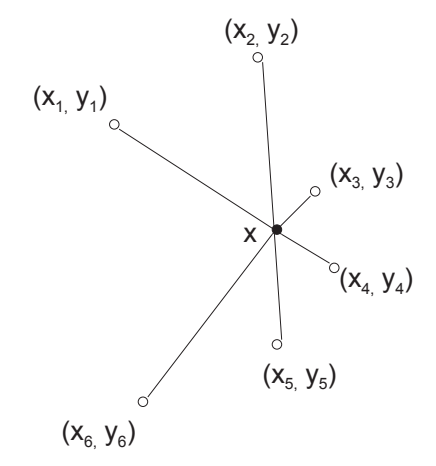

Abbildung 9: Verans
hauli
hung der NN-Regel

#### **Kernel-Densities** 4.3

Die Kernel-Densities (KD) werden z.B. bei statistis
hen Modellierungen wie z.B. bei der statistischen Klassifikation von Einzelobjekten eingesetzt [8] [9]. Die anschauliche Idee dieses Ansatzes ist es, dass die Klassikation ni
ht nur uber den n a
hsten Na
hbarn ents
hieden wird (NN-Regel), sondern dass mogli
hst viele Trainingsdaten zum Ergebnis beitragen. Ein optionaler Parameter der Kernel-Densities ist die Wahl einer geeigneten Kernfunktion. Hier wird eine Gaußverteilung als Kernfunktion verwendet, wel
he radial-symmetris
h ist.

Aufgrund der Gaußverteilung wird es möglich, die Trainingsdaten nach ihrem euklidischen Abstand so zu gewichten, dass der Nachbar mit dem kleinsten Abstand das höchste Gewicht bekommt, der nächste Nachbar das zweithöchste Gewicht usw. Der Nachbar mit dem kleinsten Abstand trägt mit dem größten Anteil und die nächsten Nachbarn tragen mit immer kleiner werdenden Anteilen zum Ergebnis bei. Abbildung 10 skizziert ein Beispiel. Trainingsdatum  $x_1$ hat den kleinsten Abstand zum Testdatum <sup>x</sup> und deshalb wird der zu bestimmende Grauwert mit größtem Anteil von  $y_1$  bestimmt. Da  $x_6$  den größten Abstand aufweist, wird  $y_6$  nur minimal zum Ergebnis beitragen. Die KD-Regel entspri
ht der folgenden Abbildung

$$
f_{\text{KD}} : \mathbb{R}^d \to \mathbb{R}
$$
  

$$
f_{\text{KD}}(x) = \left(\sum_{i=1}^n \exp\left(-\frac{d(x, x_i)}{2 \sigma^2 \alpha}\right)\right)^{-1} \sum_{i=1}^n y_i \cdot \beta_i \cdot \exp\left(-\frac{d(x, x_i)}{2 \sigma^2 \alpha}\right)
$$
(14)

Als Abstandsma fur d(x; y) wird hier der (quadrierte) euklidis
he Abstand (6) benutzt. Der Faktor  $\beta_i$  ist der Normalisierungsfaktor des Merkmalsvektors  $x_i$ . Wird nicht normalisiert dann gilt  $\beta_i = 1$ , sonst ist  $\beta_i = 1/||x_i||$ . n ist die Anzahl der Trainingsdaten. Aufgrund der Art der Trainingsdaten kommt es vor, dass die Varianzen falsch geschätzt werden. Mit dem Faktor  $\alpha$  $\kappa$ ann die Varianz gesteuert und solche Abweichungen kompensiert werden. Die Varianz  $\sigma^{\ast}$  ist gegeben dur
h

$$
\sigma^2 = \frac{1}{n} \sum_{i=1}^n d(x_i, \bar{x})
$$

und der Mittelwertsvektor  $\bar{x}$  mit

$$
\bar{x} = \frac{1}{n} \sum_{i=1}^{n} x_i
$$

Im Normalfall tragen alle Trainingsdaten  $x_1, \ldots, x_n$  zur Schätzung des Grauwertes für das Testdatum  $x$  bei. Es ist jedoch zu bemerken, dass die Gewichte von Trainingsdaten mit großem euklidis
hen Abstand sehr klein werden und damit zum Ergebnis kaum no
h beitragen. Das bedeutet, dass ubli
herweise weniger als <sup>n</sup> Trainingsdaten signikant zum Ergebnis beitragen.

Der Nenner im Quotient des Exponenten in (14) kann durch die Bestimmung von  $\alpha$  in die folgende Grenzen laufen

$$
\alpha \sigma^2 \to 0 \implies f_{\text{KD}}(x) \to y_{\hat{i}} \quad \text{mit } \hat{i} = \underset{i}{\text{argmin }} \{d(x, x_i)\} \tag{15}
$$

$$
\alpha \sigma^2 \to \infty \implies f_{KD}(x) \to \frac{1}{n} \sum_{i=1}^n y_i
$$
\n(16)

Wird  $\alpha$  sehr klein gewählt (d.h.  $\alpha \to 0$ ), so wird die Gaußverteilung so weit gestaucht, dass der ges
hatzte Grauwert nur no
h dur
h den na
hsten Na
hbarn bestimmt wird. Alle anderen

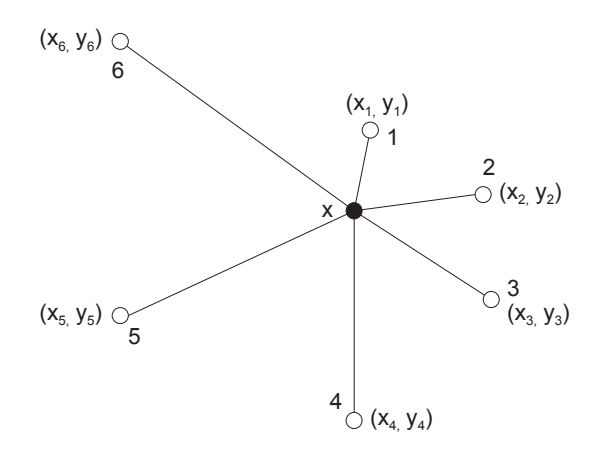

Abbildung 10: Verans
hauli
hung der KD-Regel

Trainingsdaten haben relativ kleine Gewichte, so dass sie nicht signifikant zum Ergebnis beitragen. In diesem Fall ist das Verfahren identisch zum Nearest-Neighbour Verfahren. Wird  $\alpha$  groß  $(d.h. \alpha \rightarrow \infty)$ , so ergibt sich der geschätzte Grauwert aus dem Durchschnitt der Grauwerte aller Trainingsdaten (16). Im letzteren Fall bedeutet dies, dass alle Trainingsdaten signikant zum Ergebnis beitragen.

In der Trainingsphase wird versucht, den Parameter  $\alpha$  möglichst gut einzustellen, wodurch gleichzeitig ein Optimierungsproblem gegeben ist. Je nach Problem, kann ein großes oder auch ein kleines  $\alpha$  geeignet sein. Bei der Grauwertbestimmung erscheint es sinnvoll, dass nur eine kleine Zahl der nächsten Nachbarn das Ergebnis bestimmen sollten. Ein großes  $\alpha$  hat zur Folge, dass (14) zum Dur
hs
hnitt der Grauwerte (16) tendiert. Es zeigte si
h au
h in den Testlaufen, dass diese Einstellung zu s
hle
hteren Ergebnissen fuhrt. Mit gewissen Vor uberlegungen kann der Bereich von  $\alpha$  eingeschränkt werden und schliesslich schneller gefunden werden. Hier wurde der Wert von  $\alpha$  experimentell bestimmt. Hierzu wurden Testläufe mit verschiedenen  $\alpha$  durchgeführt.

Bei der Implementierung der KD-Regel muss darauf gea
htet werden, dass zur Laufzeit keine numeris
hen Probleme auftreten. Diese konnen dadur
h entstehen, dass die Gewi
hte der Trainingsdaten sehr klein werden (die Gewichte von Trainingsdaten die einen zu großen euklidischen Abstand zum Testdatum haben). Es treten dann sogenannte *floating point* (hier: *underflow*) Fehler auf, da die Zahlen ni
ht mehr mit den ubli
hen Datentypen im Re
hner dargestellt werden können. Um dieses Problem zu vermeiden, berechnet man zunächst alle euklidischen Distanzen und bestimmt das Minimum  $d_{\min}$  unter diesen. Die KD-Regel bekommt nun die folgende Form.

$$
f_{\text{KD}}(x) = \left(\sum_{i=1}^{n} \exp\left(-\frac{d(x, x_i) - d_{\min}}{2 \sigma^2 \alpha}\right)\right)^{-1} \sum_{i=1}^{n} \operatorname{opt}(x_i) \cdot \beta_i \cdot \exp\left(-\frac{d(x, x_i) - d_{\min}}{2 \sigma^2 \alpha}\right)
$$
(17)

Dur
h diese Methode bleiben die exponentiellen Terme im Rahmen des darstellbaren, so dass keine numeris
hen Probleme auftreten.

## 4.4 Neuronale Netze

he neuronale Netze sind in Anlehnung an das biologischen Anlehnung an das mensen das mensen das mensen das men<br>he vorbild - das mensen das mensen das mensen das mensen das mensen das mensen das mensen das mensen das mense Gehirn - entstanden. Zur Unters
heidung von biologis
hen neuronalen Netzen spri
ht man i.A. von kunstli
hen neuronalen Netzen. Das biologis
he Neuron besteht aus drei Komponenten: dem Zellkörper, den Dendriten und einem Axon. Die Dendriten sind Verbindungen über die Synapsen und summieren die Eingabe des Netzes in die Zelle auf. Die eigentli
he Funktion der Zelle wird dur
h das Axon gebildet, wobei jede Zelle genau ein Axon hat. Diese leitet die Ausgabe der Zelle weiter an folgende Synapsen. Mit einem numeris
hen Wert kann die Starke einer Synaps neuronales neuronales in besteht aus der den besteht aus der einem der der den besteht aus der den besteht au stark is the Eine in the Eine section of Eine systematism in Eine she was an in the stark of the stark of the

#### 4.4.1 Das Multilayer-Per
eptron

In dieser Arbeit wird nur ein spezielles neuronales Netz betrachtet, das sogenannte Multilayer-Perceptron (MLP). Ein MLP ist ein gewichtetes Netz und besteht aus mehreren Schichten. Jede S
hi
ht enthalt eine Menge von Knoten - das sind die Neuronen - und jedes Neuron arbeitet parallel und unabhangig von allen anderen. Bezogen auf die Topologie sind MLPs Netze ohne Ru
kkopplung (feedforward-Netze), d.h es existiert kein Pfad von einem Neuron direkt oder uber henges haltete Neuronen wieder zuruch diesem Neuronen wieder zuruch diesem Neuron. Bei feedforward-Netzen werd die Daten immer nur in eine Ri
htung weitergegeben. Formal entspri
ht diese Topologie einem azyklis
hen Graphen. Eine weitere Eigens
haft von MLPs ist, dass sie ebenenweise verbundene Netze sind, d.h dass es nur Verbindungen von einer Schicht zur nächsten gibt. Man spricht von einem vollständigen feedforward Netz, falls jedes Neuron der Schicht i mit jedem Neuron der Schicht  $i + 1$  verbunden ist.

 $\Omega$  in ein Malphalen ein M $\Omega$  fur  $\Omega$  fur  $\Omega$  in enthaltening support  $\Omega$ genauso viele Neuronen wie die Dimension des Merkmalsvektors (hier im Beispiel <sup>d</sup> = 3), d.h. fur jede Komponente ein Eingabeneuron. Die arbeitenden Schichten sind die verdeckten Schichten  $V_1$  und  $V_2$ . Seien  $1, \ldots, K$  Zielklassen vorhanden, dann gibt es pro Klasse einen Neuron in der Ausgangsschicht S<sub>out</sub>. Ein Merkmalsvektor  $x = (x_{i1}, x_{i2}, x_{i3})$  wird in das Netz eingegeben und an den Ausgängen können die Ausgangswerte entnommen werden. Die Ausgangswerte können auf verschiedene Art und Weise interpretiert werden. Bei Klassifikationsaufgaben könnte man beispielsweise die Ausgänge  $k_1, k_2$  und  $k_3$  als Scores betrachten. Der Ausgang mit dem höchsten S
ore gibt an, zu wel
her Klasse das Muster klassiziert wird.

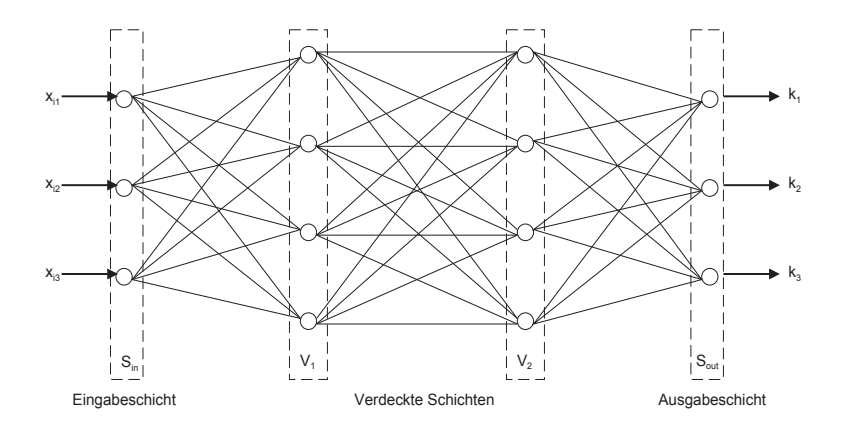

Abbildung 11: Vollständig verbundenes MLP mit zwei verborgenen Schichten

Die arbeitenden Elemente eines neuronalen Netzes sind die Neuronen selbst. Der Aufbau eines Neurons wird in Abb. 12 gezeigt. Seien  $u_1, \ldots, u_L$  die Eingänge an einem Neuron. Die Eingange werden gewi
htet aufsummiert und bilden damit die Eingabe fur die sogenannte Ak tivierungsfunktion h. Die Ausgabe des Neurons ist das Ergebnis von <sup>h</sup> mit

$$
u_i = h\left(\sum_{l=0}^L w_{il} \cdot u_l\right), \qquad u_0 = 1
$$

hie eingabe fur Neuronen der n andere n andere n andere n andere n andere n andere n andere n andere n andere stanten Faktors  $u_0 = 1$  gewährleistet die vollständige Freiheit bei der Definition von Trennflächen zur Klassifikation. Die Aktivierungsfunktion kann prinzipiell für jedes Neuron separat gewahlt werden, i.d.R. wird aber nur eine Funktion verwendet. Als Aktivierungsfunktionen können Schwellwert- oder auch Sigmoid-Funktionen eingesetzt werden, wodurch diskrete oder kontinuierliche Wertebereiche möglich sind, wobei der Wertebereich [0, 1] (oder  $[-1, 1]$ ) die Regel ist. Bei S
hwellwertfunktionen wird das Ergebnis wie folgt ermittelt.

$$
h(a) = \begin{cases} 0 & , \text{ falls } a < S \\ 1 & , \text{ falls } a \ge S \end{cases}
$$

Fur kontinuierli
he Werteberei
he in den oben genannten Intervallen wird beispielsweise die mo noton wachsende und differenzierbare sigmoide Funktion  $f(x) = \frac{1}{1+e^{-x}}$  gewahlt. Die genannten Eigens
haften der sigmoiden Funktion sind notwendig, wenn das MLP mittels Lernverfahren wie Ba
kpropagation-Learning trainiert werden soll.

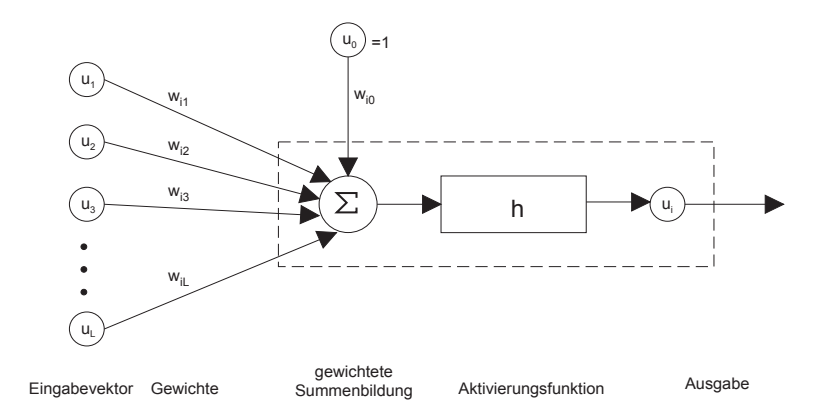

Abbildung 12: S
hematis
her Aufbau eines Neurons

Die Funktionsweise eines neuronalen Netzes kann in zwei Phasen eingeteilt werden [9]. In der Ruhephase sind alle Aktivierungen, d.h. die Neuronenausgange, konstant. Wird ein Merkmalsvektor eingegeben, dann beginnt die Arbeitsphase. Jede Schicht wird nacheinander durchlaufen und jedes Neuron bere
hnet seine Aktivierung neu, bis das Netz wieder in die Ruhephase gelangt. Das Lernen eines neuronalen Netzes geschieht dadurch, dass es gemäß einer vorgegeben Vorschrift - der Lernregel - modifiziert wird. Die Lernregel (nach [10]) ist ein Algorithmus, nach dem das Netz lernt, fur eine vorgegebene Eingabe eine gew uns
hte Ausgabe zu produzieren. Dur
h wiederholte Eingabe von Trainingsgsmustern werden die Gewi
hte der Verbindungen modifiziert (18). Dabei wird versucht, den Fehler zwischen erwarteter und tatsächlicher Ausgabe zu minimieren, d.h. eine optimale Konfiguration der Gewichte zu finden. Wie schon in Abschnitt 3 bes
hrieben worden ist, wird hier als Trainingssart das uberwa
hte Lernen (supervised lear ning) verwendet. Die optimalen Werte (hier die Grauwerte) der Trainingsdaten sind bekannt. Die Gewichtsveränderung des Gewichtes  $w_{ij}$  wird nach der delta-Regel wie folgt durchgeführt.

$$
w_{ij}^{\text{neu}} = w_{ij}^{\text{alt}} + \Delta w_{ij} \qquad , w_{ij} \in \mathbb{R} \tag{18}
$$

htsvektor lautet dann fur den Gewinnen fur den Gewinnen fur den Gewinnen fur den Gewinnen fur den Gewinnen fur d

$$
w^{\text{neu}} = w^{\text{alt}} - \eta \triangle w C(w) \qquad w \in \mathbb{R}^q, \ \eta \in \mathbb{R} \tag{19}
$$

Dabei bezeichnet  $-\Delta w C(w)$  den negativen Gradienten und  $\eta$  die Lernrate. Bei jeder Korrektur wird der Gewichtsvektor um den Bruchteil  $\eta$  des Gradienten verändert. Jeder Punkt auf der Fehleroberfläche besitzt eine Neigung in Richtung des nächstliegenden Tals. Der Gewichtsvektor wird in jedem Schritt in Richtung Tal geschoben, um ein Minimum zu erreichen. Die Berechnung des Francesche wird uber partielle Ableitungen mit te der Kettenregel durch der Kettenregel durch. Herleitung befindet sich etwa in [10].

Das Lernverhalten eines neuronalen Netzes wird uber die Fehler gesteuert. Allgemein gilt, dass das Ba
kpropagation-Netz fur einen Eingabevektor <sup>x</sup> und einer vorgegebenen Konguration der Gewichte, immer die selbe Ausgabe liefert. Sei q die Gesamtzahl der Gewichte, dann ist der Gewi
htsvektor des Netzes gegeben dur
h

$$
w = \{w_1, \dots, w_q\} \qquad \text{mit } w \in \mathbb{R}^q \tag{20}
$$

Die Ausgabe eines MLP kann deshalb als Funktion uber den Eingabevektor und dem Gewi
ht vektor bes
hrieben werden.

$$
\begin{array}{rcll} f_{\text{\tiny{MLP}}} & : & \mathbb{R}^d \times \mathbb{R}^q \mapsto \mathbb{R} \\ & & \hat{y} & = & f_{\text{\tiny{MLP}}}(x,w) \qquad \text{mit} \;\; w \in \mathbb{R}^q \end{array}
$$

hrieben worden ist, wird die Abweiteren ist, wird die Abweiteren ist, wird die Abweiteren ist, wird die Abweit h angegeben. Die mitte verwys die mittele geben die mittellige verwys die mittellige verwys die mittellige verwys

$$
E(w) = \frac{1}{n} \sum_{i=1}^{n} (f_{\text{MLP}}(x_i, w) - y_i)^2 = \frac{1}{n} \sum_{i=1}^{n} (\hat{y}_i - y_i)^2
$$

Durch variieren von w lässt sich  $E(w)$  für den ganzen Gewichtsraum bestimmen. Sei für alle Gewi
htskombinationen der MSE bekannt, kann der Fehler gegen die Gewi
hte in ein Koordinatensystem eingetragen werden. In Abbildung 13 wird eine vereinfa
hte Darstellung einer Fehlerverlaufskurve gezeigt. Dabei sei  $W$  als Vektorraum aller  $w$  definiert. Das eigentliche Ziel bei einem neuronalen Netz besteht darin, die Konfiguration der Gewichte zu finden, bei der das Netz gut generalisiert. Es wird erhofft, dass dieses Ziel dadurch erreicht wird, indem die Konfiguration der Gewichte gefunden wird, welche E minimiert. Ein zu langes Training wird dazu function das Netz die Trainingsdaten zu gut lernt. Eine m gestellt war die m der m kannte Testdaten sehr schlecht klassifiziert werden. Wird das Training zu schnell abgebrochen, dann hat das Netz noch nicht genug gelernt, sodass es schlecht generalisiert. Die Lösung dieses Problems liegt darin, dass das Netz in vers
hiedenen Trainingsphasen getestet wird, um die beste Generalisierung zu finden. Es ist an dieser Stelle zu bemerken, dass die Berechnung der

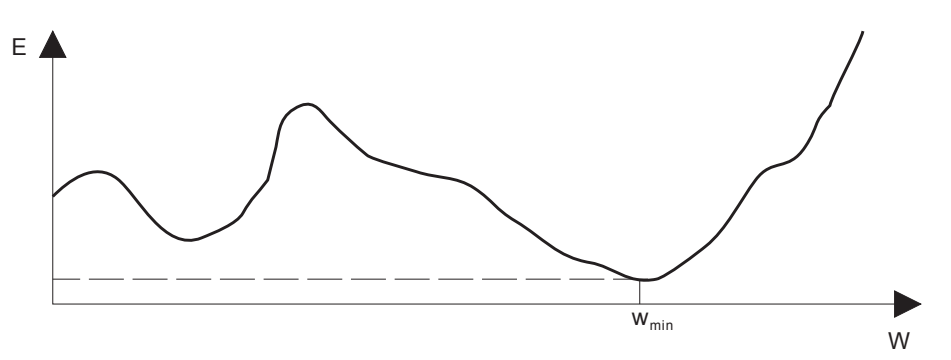

Abbildung 13: Mögliche vereinfachte Struktur einer Fehleroberfläche

gesamten Fehleroberfläche vom Rechenaufwand inakzeptabel groß wäre. Der Gradientenabstieg ist ein Verfahren, dass das Minimum von  $E$  findet, ohne die gesamte Fehleroberfläche zu kennen.

Dieses wird im folgenden erklart.

Das Ba
kpropagation-Verfahren beruht auf einem Gradienabstiegsverfahren auf der Fehlerfunktion. Dabei su
ht der Algorithmus ein Minimum der Fehlerfunktion dur
h Abstieg in der Gradientenri
htung entlang der Fehlerfunktion. Dazu startet das Verfahren mit einem zufallig gewahlten Gewi
htsvektor w. In diesem Punkt wird der Gradient bestimmt und um eine vorgegebene Lange, die Lernrate, herabgestiegen. Die so erhaltene Gewi
htsveranderung liefert den Gewi
htsvektor, in dem wiederum der Gradient bestimmt wird. Das Verfahren wiederholt si
h, bis ein lokale Minimum erreicht ist [10]. Die Konfiguration der Gewichte, die den Berechnungsfehler minimiert, wird als Lösung des Lernproblems betrachtet. Eine notwendige Vorraussetzung der Fehlerfunktion ist, dass der Gradient fur alle Punkte des Gewindelten der Gewindelten der Gewichten der G partiellen Ableitungen der Fehlerfunktion na
h den einzelnen Gewi
hten mussen uberall de niert sein. Aus diesem Grund werden in der Regel sigmoide Funktionen als Aktivierungsfunktion h die Fehlerfunktion stetig und uberall die Fehlerfunktion stetig und uberall die reichstell die Fehlerfunktio Vorteil ist es, dass die Ableitung einfa
h zu bere
hnen ist dur
h

$$
f'(x) = \left(\frac{1}{1+e^{-x}}\right)' = \frac{e^{-x}}{(1+e^{-x})^2} = f(x)(1-f(x)).
$$

Weitere Vorteile einer sigmoiden Funktion sind, dass die Struktur der Fehleroberfläche durch sigmoide Funktionen wesentlich beeinflußt wird. Die Fehleroberfläche wird geglättet und erleichtert damit den Gradientenabstieg.

An dieser Stelle sollen einige Probleme erlautert werden, die das Verfahren des Gradientenabstiegs mit si
h bringt. Da der Gradientenabstieg mit einer zufallig gewahlten Konguration der Gewi
hte startet, kann ni
ht festgelegt werden, ob ein lokales oder globales Minimum gefunden wird. Lag  $w$  in der Nähe eines globalen Minimums, endet der Gradientenabstieg unmittelbar in dem globalen Minimum. Lag  $w$  hingegen in der Nähe eines lokalen Minimums, so wird es im lokalen Minimum enden. Mit wachsender Dimension des Netzes wird die Fehleroberfläche immer stärker zerklüftet, wodurch die Anzahl der lokalen Minima steigt [10]. Damit wird es dem Verfahren weiter ers
hwert, ein globales Minimum zu errei
hen. Ein anderes Problem tritt bei vollständig verbundenen Feedforward-Netzen auf. Bei dieser Art von Netzen dürfen die Gewichte ni
ht alle glei
h initialisiert werden. Dies hatte zur Folge, dass alle Gewi
hte, die von einem Eingabeneuron ausgehen bzw. ein Ausgabeneuron errei
hen, au
h na
h der Gewi
htsmodikation stets den gleichen Wert aufweisen. Das Problem wird dadurch gelöst, dass die Gewichte zufällig initialisiert werden. Die Größe der Gewichtsveränderung wird bei Gradientenabstiegsverfahren magebli
h dur
h den Betrag des Gradienten bestimmt. In 
a
hen Plateaus wird der Gradient sehr klein und das Verfahren stagniert nahezu. Ein weiteres Problem ist die Oszillation. Bei einer magen von Lernen von Lernrate und Fehlerobert und Fehlerobert und Fehleren. Der der der der annehmen von der

Die oben genannten Probleme erfordern ein tieferes Studium von neuronalen Netzen und wurden dieser Arbeit sprengen. Das Ziel dieser Arbeit sprengen. Das Ziel dieser Arbeit ist es, die Grauwertbes<br>Das Ziel dieser Arbeit ist es, die Grauwertbestim-Arbeit ist es, die Grauwertbestim-Arbeit ist es, die Grauwer mund mittels neuronalen netzes zu untersuchen auf untersuchen mittels wurde hierren als ansatz wurde in relativ Netz gewahlt, wel
hes im folgenden bes
hrieben wird.

#### 4.4.2 Neuronales Netz fur die Parameterbestimmung

hes fur diesem Abstract wird das neuronale Netz bestimmung van die Parameterbestimmung van die Parameterbestim gewählt wurde. Wie in Abschnitt 3 beschrieben worden ist, ist eine Netzstruktur zu wählen, die das nichtlineare Regressionsproblem der Grauwertbestimmung löst. Die Bestimmung der Anzahl der S
hi
hten und der Anzahl der Neuronen kann bei neuronalen Netzen i.A. ni
ht analytis
h hergeleitet werden. Das bedeutet, dass die richtige Lösung experimentell gefunden werden muss.

Es gibt jedo
h grobe Regeln fur die Bestimmung der Anzahl der S
hi
hten eines neuronalen Net zes [11], welche sich aus der Komplexität des vorliegenden Problems ergibt. Für linear trennbare Klassen rei
ht sogar ein lineares Single-Layer-Perzeptron aus, d.h. das neuronale Netz besteht nur aus einer S
hi
ht. Sind die Klassen ni
ht mehr linear trennbar, so werden neuronale Netze mit einer verdeckten Schicht verwendet. Netzwerke mit größerer Anzahl von Schichten werden verwendet, um beliebige Trennflächen zu modellieren, oder um Vorwissen einzubringen.

Nach den theoretischen Überlegungen in Abschnitt 3, handelt es sich bei der Grauwertbestimmung um ein nichtlineares Regressionsproblem. Da die Komplexität des Problems nicht einfa
h zu bestimmen ist, wurde als erster Ansatz, ein neuronales Netz mit einer verde
kten S
hi
ht gewahlt. In Abbildung 14 wird das verwendete Neuronale Netz gezeigt. Die Anzahl der Neuronen in der verde
kten S
hi
ht wurde variabel gelassen. Die Experimente wurden mit 10 ht durch. Die Ausgangssellen in der verden in der verden aus genauen aus genauen der der verden aus genauen au<br>het durch ausgangsschaftliche Einstellung der verden ausgangsschaftliche Einstellung der Schwerzeit der Schwer einem Neuron, da nur ein Wert ausgegeben wird. Jede Komponente  $x_{ij}$  eines Merkmalsvektors  $x_i$ wird in jedes Neuron der Eingangsschicht eingegeben. Die Ausgaben der Neuronen  $p_1^{c_1},\ldots,p_L^{c_L}$ der verdelen Senede die Eingabe des einzigen Neurons der Ausgangsstellungen und der Ausganden Einen produziert s
hliessli
h die Ausgabe des Neuronalen Netzes.

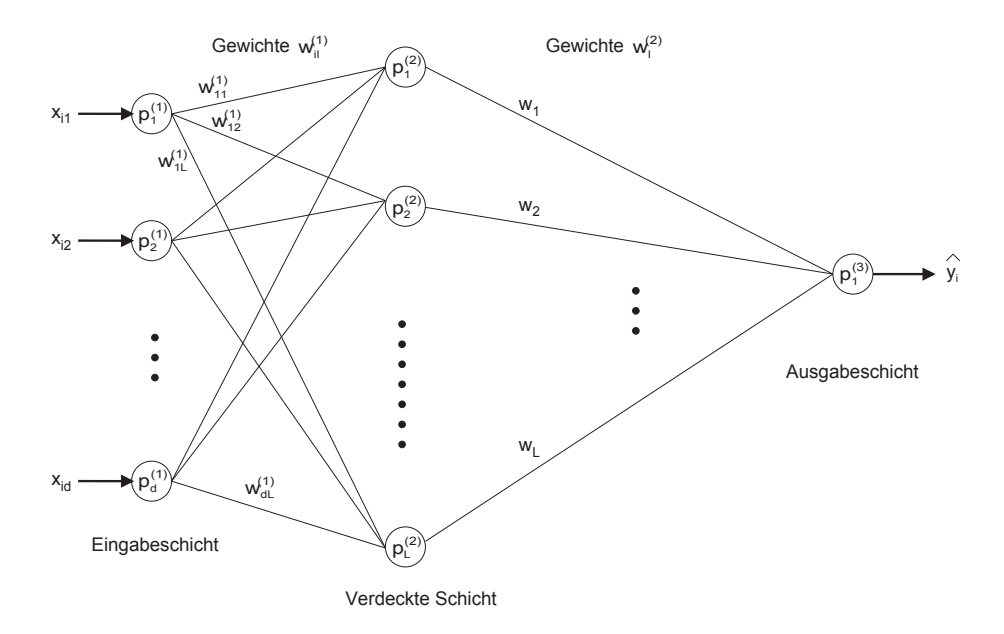

Abbildung 14: Hier verwendetes Neuronales Netz mit Eingangschicht, einer verdeckten Schicht und Ausgangss
hi
ht. Die Zahl der Neuronen in der verde
kten S
hi
ht wurde in den Experimenten variiert.

Aufgrund der Art der Daten ist eine Vorverarbeitung der Merkmale notwendig gewesen, bevor die Merkmalsvektoren in das neuronale Netz eingegeben werden konnten. Die Merkmale der Röntgenbilder sind Grauwerte im Bereich [0,..., 255]. Die Mehrheit der Bilder der kleinen Datenbank sind im Bezug auf die Helligkeit ni
ht auf den vollen Grauwertberei
h gespreizt. Nur wenige Bilder nutzen den vollen Grauwertberei
h aus. Der mittlere Grauwert der Bilder liegt bei 12. Es zeigte si
h, dass das Neuronale Netz ein besseres Lernverhalten zeigte, wenn der Arbeitspunkt der Sigmoid-Funktion auf den mittleren Grauwert der Bilder abgebildet wurde. Dazu wurde der Wertebereich der Eingabeschicht des Neuronalen Netzes auf [0, 1] festgelegt. Aus dem oben genannten Grund wurden die Grauwerte nicht einfach linear auf [0, 1] abgebildet, sondern dur
h eine partielle lineare Abbildung, wie in Abbildung 15 gezeigt wird. Dieser Aspekt wurde jedo
h in dieser Arbeit weiter ni
ht untersu
ht. An dieser Stelle sind mogli
herweise weitere Untersu
hungen notwendig, um ein gutes Lernverhalten des neuronales Netzes zu erhalten.

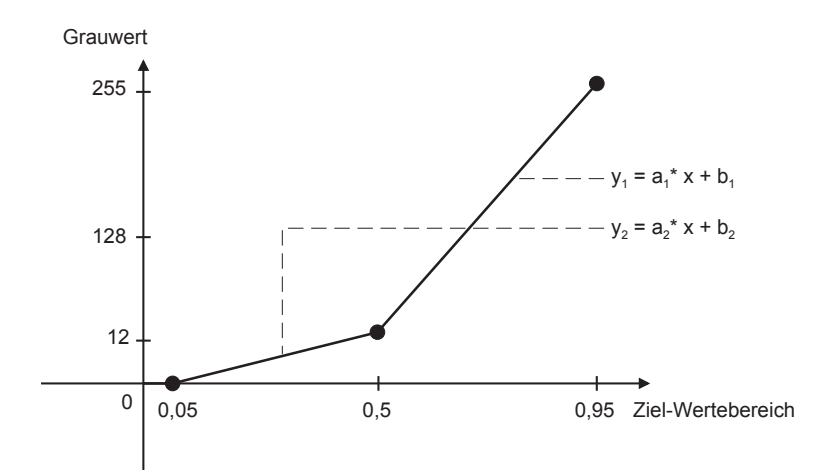

Abbildung 15: Partielle lineare Abbildung des Intervalls  $[0, 1]$  auf die Grauwerte

Ein weiterer wi
htiger Punkt in der Trainingsphase eines Neuronalen Netzes, ist das Abbru
hkriterium. Au
h dieser Parameter muss experimentell bestimmt werden. Ein zu kurzes  $\Gamma$  and data netz nietz nietz nietz nietz nietz nietz nietz nietz nietz nietz zu lange trainiert, dann passt es si
h zu gut an die Trainingsdaten an und wird unbekannte Daten s
hle
ht klassifizieren. Als Maß kann hier die Standardabweichung betrachtet werden. Hier kann z.B. ein absoluter Wert vorgegeben werden oder der Mittelwert der letzten 20 Werte betrachtet werden. Eine weitere Möglichkeit ist die Betrachtung der Differenz der letzten Abweichungen. Ist diese kleiner als die Vorgabe, so kann das Training beendet und die Testphase gestartet werden.

## 5 Implementierung

Im Rahmen dieser Studienarbeit wurden die im letzten Abs
hnitt vorgestellten Methoden implementiert und fur die Experimente eingesetzt. Weitere Hilfsprogramme wurden erstellt, die fur die Vorverarbeitung der zur Verf ugung gestellten Bilder notwendig waren. Hierzu z ahlt z.B. das Auslesen der Bilder aus Dateien und au
h die Extraktion der Merkmale. Die Rohdaten der kleinen Datenbank (82 Trainingsdaten) wurden aus Binardateien ausgelesen. Die Rohdaten der großen Datenbank (608 Trainingsdaten) waren in ASCII-Dateien gespeichert. Die aus den Rohdaten ausgelesenen Bilder wurden im PGM-Format gespei
hert. Die Extraktion der Merkmale wurde dann aus den PGM-Dateien durch. Die in der Programmiersprachen der Programmiersprachen in der eine eine Programme werden im Folgenden dokumentiert. Der Quell
ode des neuronalen Netzes wurde zur ht, den bestellt i den gestellt fan de mei de fan de fan de fan de fan de fan de fan de fan de fan de fan de f gut zu dokumentieren. Dadur
h sollten spatere Erweiterungen problemlos dur
hfuhrbar sein. Die Programme sind sowohl unter dem Betriebssystem Linux als auch unter Windows (Visual C++) ausfuhrbar.

Das Auslesen der Rohdaten, das Speichern des Bildes ins PGM-Format und die Merkmalsextraktion werden mit den Modul in dem Modul <u>vertragefungen in die einzelnen gehannten Grau-</u> der der einzelnen G werte werden aus der Quelldatei gelesen und in einer Matrix gespei
hert. Na
h dem Auslesen wird die Matrix in eine PGM-Datei ges
hrieben, wobei die Groe der Bilder 32-32-Pixel betragt. Die Funktion wird mit einem Parameter <sup>n</sup> aufgerufen, wel
her die Dimension des Merkmalsraumes bestimmt. Der Merkmalsvektor des Bildes wird ermittelt und in eine Zieldatei ges
hrieben.

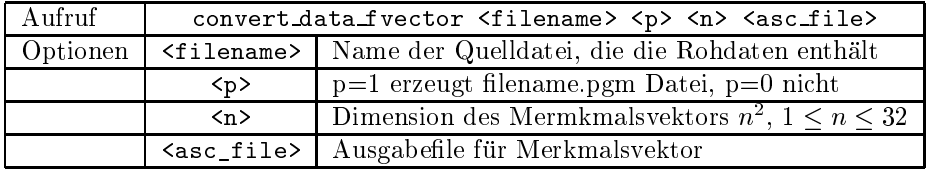

Die Prozedur onvert\_data\_fve
tor wurde fur jedes Trainingsdatum und jede Dimension  $n$ - mit  $n \in \{1, \ldots, 32\}$  durchgefuhrt. Dadurch wurden 32 Dateien erzeugt, die die Merkmalsvektoren aller Bilder enthalten. Jede Datei enthalt fur eine Dimension alle Merkmalsvektoren und die zugehörigen optimalen Grauwerte als Referenzwerte. Die Bezeichung dieser Dateien geben au
h die Dimension der Merkmalsvektoren an: Beipsielsweise enthalt data\_03.as alle Merkmalsvektoren der kleinen Datenbank der Dimension  $3^2 = 9$ .

Die Berechung des 60%-Wertes eines Bildes wird mittels der Prozeduren average.c und avg\_608.008. Durch. Zun avgust werden mit der Prozessen mit der Prozessen und der Prozessen Pierre Der Prozes bestimmt und die Durchschnittswerte  $p_i$  in einer Datei gesichert. Diese bildet die Eingabe für die Prozedur average.c, welche schliesslich den 60%-Wert berechnet und ausgibt.

Bei den folgenden Methoden wurden jeweis eine Trainings- und eine Testversion implementiert. Bei der Trainingsversion wird die Abwei
hungsrate der Trainingsdaten mittels leavingone-out ermittelt. Bei der Testversion sind zwei Dateien zu ubergeben. Die erste enth alt die Trainingsdaten, die zweite die Testdaten. Hierbei werden die Testdaten mittels der Trainingsdaten klassiziert.

Die Nearest-Neighbour Methode wurde in den Modulen nn\_train.c und nn\_test.c implementiert. Analog die Methoden 3nn-test. Analog die Methoden 3nn-test. Dabei 19 nn-test. Dabei 19 nn-test. Dabei 19 nnbezei
hnet nn\_train. die Trainings-Version.

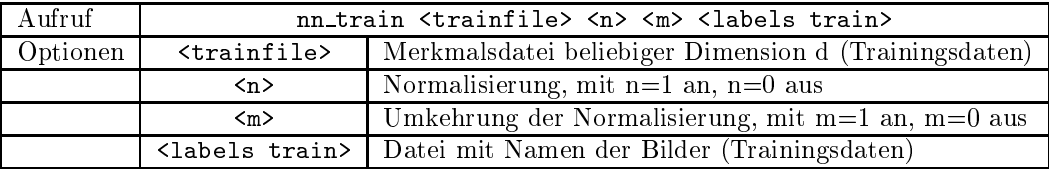

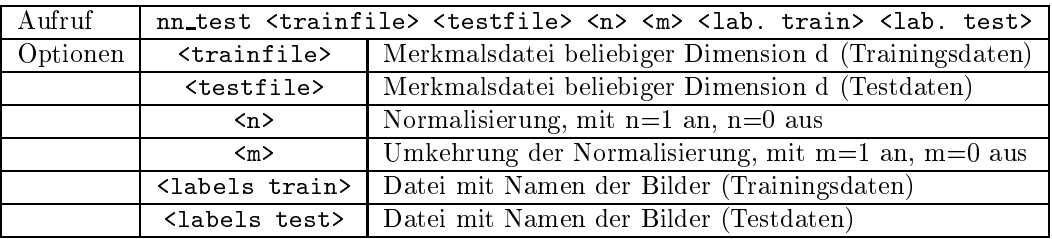

Bei der Implementierung der Kernel-Densities wurde darauf geachtet, dass zur Laufzeit keine numeris
hen Probleme auftreten. Wenn die Bere
hnung mit einer Normalisierung der Merkmalsverkoren durch gefuhrt wird wird, dann klein sehr klein wurden. Als Kernfunktion wurden wurden. Als Kernfunktio die in Abs
hnitt 4.3 bes
hriebene Variante gewahlt. Beim Aufruf der Kernel-Denities Methode ist der Parameter mit zu ubergeben. Die Versionen f ur Training und Test sind kd\_train. und kd\_test.
.

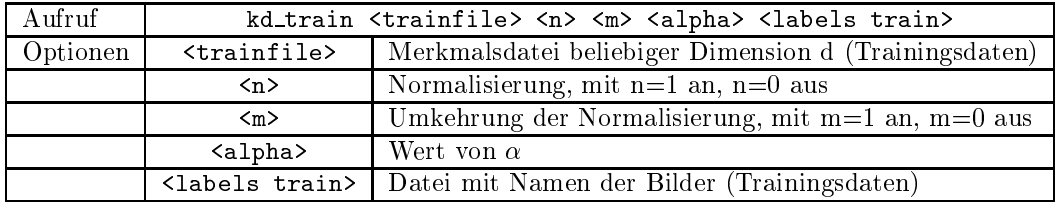

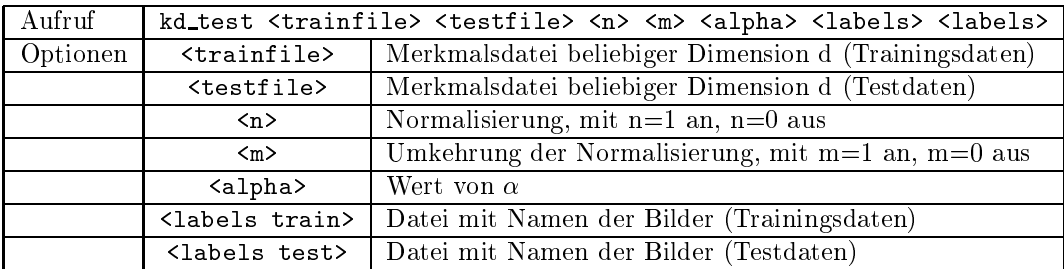

Die Module mlp\_module.c und mlp\_module.h implementieren die neuronalen Netze und wurden fur diese Arbeit zur Verfügung gestellt. Es keinen beliebige Netze konstruiert und b trainiert werden. Das Trainieren wird mittels des im Modul implementierten error-ba
kpropagation Algorithmus dur
hgefuhrt. Training und Test sind in den Modulen mlp\_train. und mlp\_test. implementiert. Einige Parameter sind wegen der vers
hiedenen Experimente nur im Quell
ode veränderbar. Das Training ist folgendermaßen implementiert. Nach jeder Präsentation eines Traihtsmooth eine Gewinnen durch, bis alle Muster durch, bis alle Muster durch, bis alle Muster durch, bis alle Mu na het die Durch die Abbruit die Abbruite wird uit die Abbruite verwys van die Abbruite van die Abbruite van d ning werden dem Netz die unbekannten Muster prasentiert und die Fehlerrate wird bestimmt.

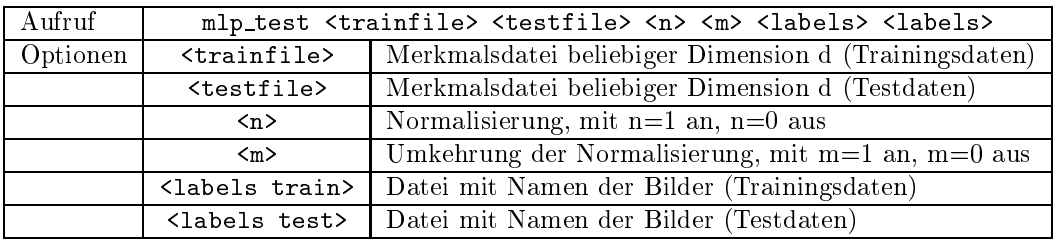

## 6 Ergebnisse und Diskussion

In diesem Abschnitt werden die Ergebnisse präsentiert, die bei den Versuchen mit den verschiedenen Methoden erzielt wurden. Als Verglei
hswert dient die Vorgabe der 60%-Methode bei der kleinen Datenbank (Tabelle 1). Abbildung 16 zeigt die Anzahl der Abwei
hungen aufgetragen auf den absoluten Fehler der 60%-Methode. Die Grak zeigt, dass fast alle Grauwerte ubers
h atzt werden (wg. der Berechnung:  $\hat{y} - y$ ).

Die Grauwertbestimmung mit den Methoden wurde bei den Versuchen auf drei Arten durche in the second control of the second control of the second control of the second control of the second control of the second control of the second control of the second control of the second control of the second control

- 1. Ohne Normalisierung.
- 2. Mit Normalisierung aber ohne Umkehrung.

| Standardabweichung  | 21.87 |
|---------------------|-------|
| minimale Abweichung |       |
| maximale Abweichung | 15    |

Tabelle 1: Ergebnisse der 60%-Methode

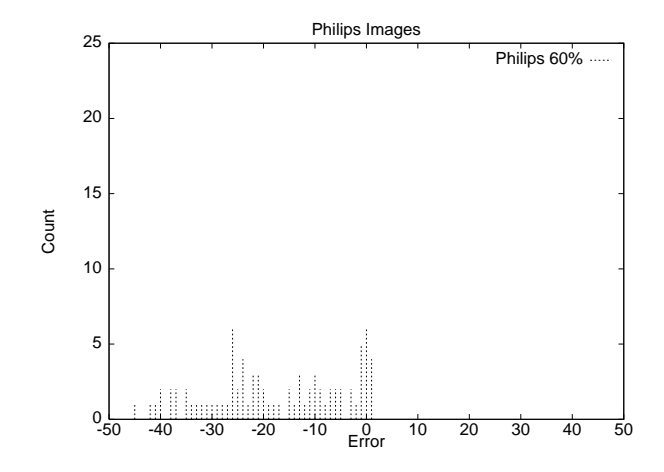

Abbildung 16: Verteilung der absoluten Fehler bei der 60%-Methode

## 3. Mit Normalisierung und mit Umkehrung der Normalisierung.

An dieser Stelle ist zu bemerken, dass die Ergebnisse mit Normalisierung und Umkehrung im Vordergrund stehen, da dur
h diese Einstellung die ermittelten Grauwerte unabhangig von der Gesamthelligkeit sind. Die Versu
he mit den beiden anderen Modi wurden aus Interesse zum Verglei
h bei Nearest-Neighbour und Kernel-Densities au
h dur
hgefuhrt. Die Ergebnisse bezie hen sin sin durch durch wurde. Welches durch wurde. Welches durch wurde. Welches durch wurde. Welches durch wurde. Welches durch wurde. Welches durch wurde. Welches durch wurde. Welches durch wurde. Welches durch wurde. W

Zunächst wurde die Nearest-Neighbour Methode untersucht. Tabelle 2 zeigt eine Auswahl der Ergebnisse. Angegeben ist die Dimension des Merkmalsraumes, die Normalisierung, minimale und maximale Abwei
hung und die Standardabwei
hung. Das beste Ergebnis wird bei Merkmalsdimension 49 errei
ht, wenn Normalisierung und Umkehrung deaktiviert sind. Wenn beide Normalisierungen aktiv sind wird bei Dimension 64 das beste Ergebnis errei
ht. Zu diesem Ergebnis wird in Abbildung 17 die Verteilung der absoluten Fehler gezeigt. Abbildung 18 zeigt Ergebnisse der vers
hiedenen Normalisierungsmodi, wobei die Standardabwei
hung gegen die Dimension aufgetragen ist. Es fallt auf, dass die Normalisierung bei diesen Experimenten keine positive Wirkung zeigt. Ein Grund ist hier mogli
herweise die geringe Datenmenge. Es ist jedo
h wi
htig, dass aufgrund der Rahmenbedingungen beide Normalisierungen notwendig fur einen Einsatz in der Praxis sind.

| Dimension | Normal./Umkehrung | maximale Abweichung | Standardabweichung (MSE) |
|-----------|-------------------|---------------------|--------------------------|
| 49        | $\blacksquare$    | 20                  | 4.16                     |
| 64        | $\blacksquare$    | 29                  | 4.37                     |
| 49        |                   | 29                  | 4.74                     |
| 64        |                   | 29                  | 4.44                     |
| 49        |                   |                     | 5.17                     |
|           |                   | 30                  | 5.15                     |

Tabelle 2: Ergebnisse mit Nearest-Neighbour

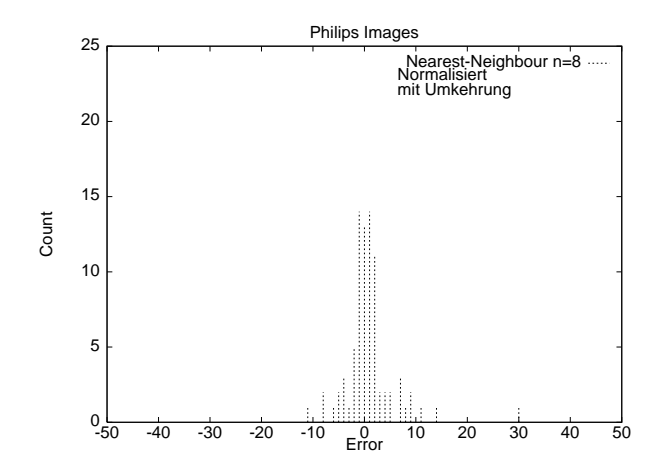

Abbildung 17: Verteilung der absoluten Fehler bei Nearest-Neighbour. Merkmalsdimension ist 64, Normalisierung und Umkehrung sind aktiv

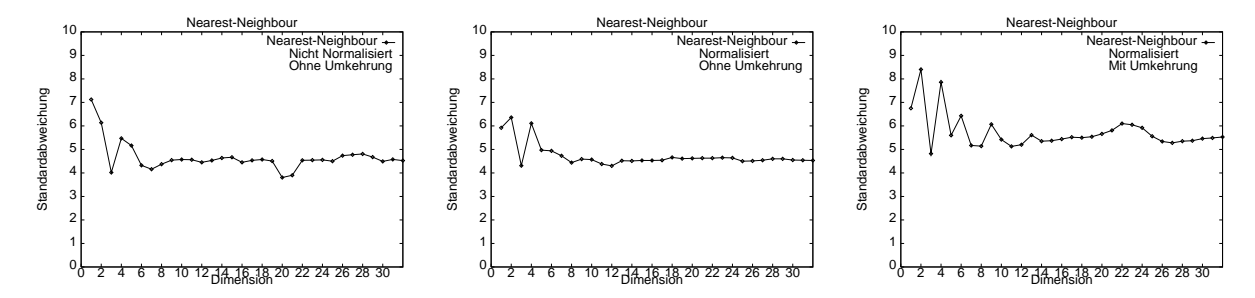

Abbildung 18: Ergebnisse von Nearest-Neighbour. Standardabwei
hung aufgetragen gegen die Dimension. Ohne Normalisierung (links), mit Normalisierung ohne Umkehrung der Normalisierung (mitte), mit Normalisierung und mit Umkehrung (re
hts)

In Tabelle 3 werden die Ergebnisse von 3-Nearest-Neighbour gezeigt. Im Verglei
h zum Nearest-Neighbour erkennt man, dass bei Merkmalsdimension 49 eine lei
hte Verbesserung erreicht wird. Bei 3-Nearest-Neighbour können Ausreißer durch die anderen Nachbarn gedämpft werden und damit das Ergebnis verbessert werden. Auf der anderen Seite können gute Schätzungen des ersten Nachbarn durch die nächsten Nachbarn wieder verschlechtert werden. Im Kontext der Grauwertbestimmung wird dieser Aspekt jedo
h ni
ht so deutli
h, da nur eine kleine Datenhere in  $\alpha$  instead in Nearest-Nearest-Nearest-Nearest-Nearest-Nearest-Nearest-Nearest-Nearest-Nearest-Nearest-Nearest-Nearest-Nearest-Nearest-Nearest-Nearest-Nearest-Nearest-Nearest-Nearest-Nearest-Nearest-Nearest-Neare Verbesserung gegenuber der 60%-Methode. (Reduktion der Standardabwei
hung von 21 :9 auf 4:8)

| Dimension | Normal./Umkehrung        | maximale Abweichung | Standardabweichung (MSE) |
|-----------|--------------------------|---------------------|--------------------------|
| 49        | $\overline{\phantom{0}}$ | 26                  | 4.16                     |
| 64        | $\overline{\phantom{a}}$ | 28                  | 4.33                     |
| 49        |                          | 25                  | 3.95                     |
| 64        |                          | 27                  | 4.45                     |
| 49        |                          | 26                  | 4.80                     |
| 64        |                          | 29                  | 5.82                     |

Tabelle 3: Ergebnisse mit 3-Nearest-Neighbour

Bei den Kernel-Densities wurde in mehreren Experimenten der nahezu optimale Wert fur

bestimmt. Tabelle 4 zeigt die Resultate mit den ermittelten  $\alpha$ -Werten. Die Ergebnisse zeigen, dass der Wert von  $\alpha$  nicht den theoretischen Erwartungen entspricht, sondern viel zu klein ist. Die in dieser Studienarbeit durchgeführten Experimente reichen jedoch nicht aus, um diese Tatsache genauer zu analysieren. Die Versu
he zeigten, dass die Losung dahin tendiert, das nur eine geringe Anzahl der Daten zum Ergebnis beitragen sollte. Wird  $\alpha$  sehr klein, so läuft das Verfahren zum Nearest-Neighbour, d.h. nur noch der nächste Nachbar bestimmt das Ergebnis. Auch hier wurde das beste Ergebnis mit Standardabwei
hung 3:38 errei
ht, wenn beide Normalisierungen de aktiviteit waren. Durch geeignete Suite das optimale daar die geeffen van die seek die seek van die seek va und betragt 0:045. Das beste Ergebnis mit Normalisierung und Umkehrung wird bei Dimension 49 mit Standardabwei
hung 4:16 errei
ht. Ahnli
h zu Nearest-Neighbour, sind die Ergebnisse mit Normalisierung der Daten, s
hle
hter als ohne Normalisierung. Insgesamt sind die Ergebnisse von Kernel-Densties besser als Nearest-Neighbour.

| Dimension | Normal./Umkehrung | $\alpha$ | max. Abweichung | Standardabweichung (MSE) |
|-----------|-------------------|----------|-----------------|--------------------------|
| 49        | $\blacksquare$    | 0.045    | 22              | 3.38                     |
| 64        | $\sim$            | 0.025    | 27              | 3.78                     |
| 49        |                   | 0.060    | 27              | 3.86                     |
| 64        |                   | 0.072    | 26              | 3.93                     |
| 49        |                   | 0.072    | 28              | 4.16                     |
| 64        |                   | 0.066    | 28              | 4.40                     |

Tabelle 4: Ergebnisse von der Kernel-Densities Methode

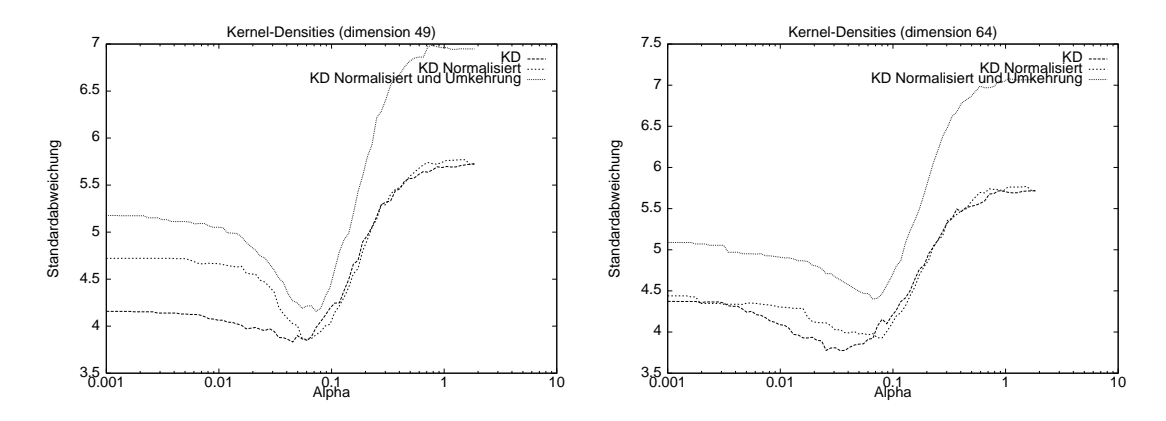

Abbildung 19: Die Bestimmung des optimalen Wertes fur wurde bei der Methode der Kernelhefuhrt. Dabei wurde die Standardabwei wurde die Standardabwei wurde die Standardabwei wurde die Standardabwei  $\alpha$  bei Dimension 49 (links) und Dimension 64 (rechts), aufgetragen.

Zum Verglei
h zu den bisherigen Ergebnissen werden im folgenden die Ergebnisse der neuronalen Netze gezeigt, die im Rahmen dieser Studienarbeit erzielt wurden. Fur die Experimente wurde das in Abs
hnitt 4.4.2 bes
hriebene neuronale Netz verwendet. Dieses besteht aus einer Eingangss
hi
ht, einer verde
kten S
hi
ht und einer Ausgangss
hi
ht. Die Anzahl der Neuronen in der verde
kten S
hi
ht wurde variabel gelassen, sodass die Versu
he mit unters
hiedli
her het werden konnten. Wegen durch werden konnten. Wegen der vielen Tests wurde hier nur noch der vielen Tests wurde h<br>Het wurde hier nur noch der vielen Tests wurde hier nur noch der vielen der vielen der vielen der vielen d Normalisierung gearbeitet. Wegen der langeren Laufzeiten des neuronales Netzes sind die Versuche nur auf die Merkmalsdimension 64 beschränkt worden, da bei dieser Grössenordnung die Bere
hnungen stabil waren, wie aus den vorherigen Ergebnissen zu sehen ist (vgl. Abb. 18).

In Tabelle 5 sind die Ergebnisse fur die kleine Datenbank aufgelistet. Wie zu erkennen ist, ht aus 10 bis 40 Neuronen. Bei den durch die staat het die versuit die versuitgestaat is die versuit van die das Abbruchkriterium durch den Mittel der letzten 20 Standardabweichungen (SMSE, *sliding* mean square error) definiert. Fällt dieser Mittelwert unter eine vorgegebene Schranke, wird das Training beendet und dem Netz das unbekannte Muster prasentiert. Das beste Ergebnis wurde bei 35 Neuronen und einer S
hranke 3:0 104 erzielt. Bei dem Verglei
h der Ergebnisse bei glei her Neuronenzahl fallt auf, dass erst eine geeignete Trainingsdauer das bessere Ergebnis liefert. ht generalisiert. Hein zu dazu fuhren, dass dass das Netz seiner das Netz seiner das Netz seiner das Netz sein Bei 35 Neuronen und S
hranke 5:0 104 ist das Netz eventuell no
h zu wenig trainiert und bei 35 Neuronen und S
hranke 0:9 104 wird das Netz wahrs
heinli
h ubertrainiert. Ein anderer Aspekt ist die zufällige Initialisierung der Gewichte. Je nach Anfangskonfiguration der Gewichte, kann das Netz, bei glei
hen Bedingungen, unters
hiedli
he Ergebnisse liefern. Aufgrund der wenigen Testdur
hlaufe konnte die optimale Neuronenzahl ni
ht ermittelt werden. Dabei entsteht jedo
h die Gefahr des Training on the testing data\ [11℄. Es ist nur eine Tendenz erkennbar, dass eine geeignete Neuronenanzahl im Bereich von etwa 30 Neuronen liegt. Hierzu sind wesentli
h mehr Experimente notwendig um eine geeignete Neuronenzahl fur die Grauwertbestimmung zu finden. Insgesamt sind die Ergebnisse im erwarteten Bereich und sind ähnlich zu den beiden anderen Methoden. Es fallt auf, dass das beste Ergebnis besser als bei den anderen Methoden ist, allerdings ist die Fehlerrate stark und uneinheitli
h von den Parametern abhangig.

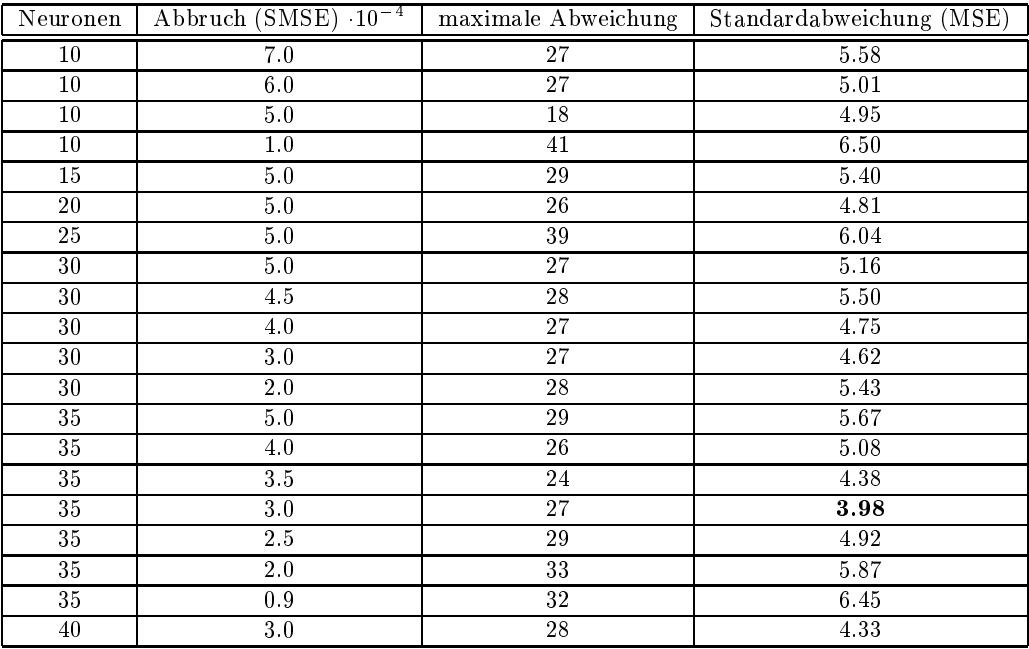

Tabelle 5: Ergebnisse mit neuronalem Netz, Normalisierung und Umkehrung sind aktiv, Merkmalsdimension ist 64

Die kleine Datenbank mit 82 Bildern stand im Mittelpunkt dieser Studienarbeit. Die große Datenbank mit 608 Bildern war eine hilfrei
he Erganzung. Diese wies jedo
h einige Fehler auf. Die Grauwerte von Objekt und Hintergrund waren in nicht wenigen Fällen invertiert. Insgesamt sind die Daten unglei
hmassig gewesen, wodur
h die guten Ergebnisse der kleinen Datenbank ht unterstutzt werden konnte. In die Ergebnisse. In die Ergebnisse. In die Ergebnisse. In die Ergebnisse. In d ht (30.8 gegenuber 130.8 gegenuber 12.8 gegenuber 12.8 gegenuber 12.8 gegenuber 12.8 gegenuber 12.8 gegenuber 1 Wie bei den Ergebnissen der kleinen Datenbank, ist au
h hier zu erkennen, dass die Ergebnisse der vers
hiedenen Methoden ahnli
h sind.

Neben einer guten Fehlerrate mussen Methoden f ur die Grauwertbestimmung Laufzeiten unter 20ms aufweisen [15]. In Tabelle 7 werden die Laufzeiten der Methoden gezeigt. Hierzu

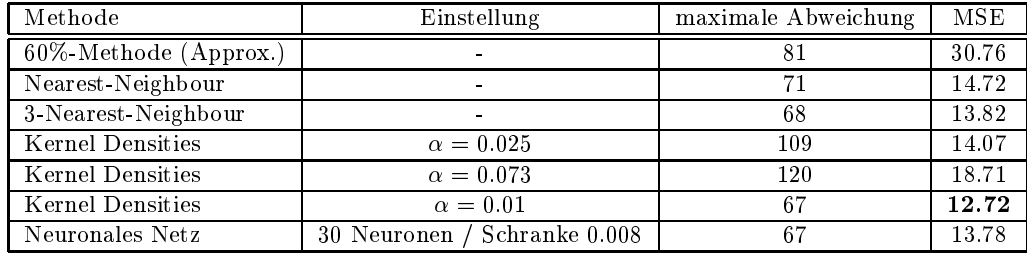

Tabelle 6: Ergnisse bei der großen Datenbank, Normalisierung und Umkehrung sind aktiv, Merkmalsdimension ist 64

wurden die Testlaufe bei der kleinen Datenbank bei Merkmalsdimension 64 dur
hgefuhrt. Die verde
kte S
hi
ht bei dem neuronalen Netz besteht aus 35 Neuronen. Die Einzellaufzeit ist die wichtigere der beiden Messungen, da im Röntgensystem der Grauwert eines Bildes ermittelt werden muss. Die hohe Gesamtlaufzeit bei dem neuronalen Netz kommt dur
h das zeitaufwendige Training zustande. Es fallt auf, dass die Einzellaufzeit vom neuronalen Netz im Mikrosekundenberei
h liegt. Die Abstandsklassikatoren haben im Verglei
h wesentli
h hohere Laufzeiten. Im Realfall wurde eine Datenbank wesentli
h mehr Trainingdaten haben, sodass die Einzellaufzei ten bei den Methoden steigen. Hier ist jedo
h zu bemerken, dass die Methoden ni
ht im Bezug auf Geschwindigkeit optimiert worden sind. Durch geeignete Optmierung können die Laufzeiten vermutli
h wesentli
h verbessert werden. Im praktis
hen Fall wurde man die Methoden als h die Gestellen wodur erstellen wurde. Insgesamt die Gestellen wurde. Insgesamt die Gestellen von der Staatsma<br>Herden wurde. Insgesamt die Gestellen von der Staatsmannen von der Staatsmannen von der Staatsmannen von der S erfullen alle Methoden die Bedingungen der Laufzeit.

| Methode                       | Einzellaufzeit | Gesamtlaufzeit     |
|-------------------------------|----------------|--------------------|
| Nearest-Neighbour             | $< 1$ ms       | $80~\mathrm{ms}$   |
| 3-Nearest-Neighbour           | $<$ 1 ms       | 40 ms              |
| Kernel-Densities              | $\rm < 2~ms$   | $160 \text{ ms}$   |
| Neuronales Netz (35 Neuronen) | $< 2 \mu s$    | $18.5 \text{ min}$ |

Tabelle 7: Laufzeiten bei der kleinen Datenbank bei Merkmalsdimension 64, Normalisierung und Umkehrung sind aktiv

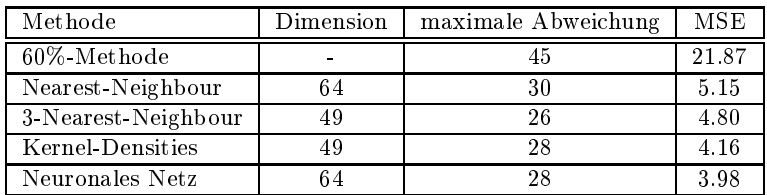

Tabelle 8: Gesamtergebnisse der Methoden bei der kleinen Datenbank

In Tabelle 8 sind die Ergebnisse dieser Studienarbeit zusammengefasst. Die Ergbnisse zeigen, dass die untersu
hten Methoden dur
haus geeignete Verfahren zur Grauwertbestimmung sind. Die Experimente mit den Methoden zeigten, dass die Grauwertbestimmung nahezu unabhängig von der gewählten Methode funktioniert. Es könnte jede der untersuchten Methoden eingesetzt werden. Das Nearest-Neighbour Verfahren bietet den Vorteil der Einfa
hheit, ist aber eingeschränkt in Bezug auf weitere Optimierungen. Die Methode der Kernel-Densities scheint i.A. besser als der NN-Ansatz zu sein. Das neuronale Netz zeigte auf der kleinen Datenbank das beste Ergebnis. Neben der 60%-Methode wurde von den Philips Fors
hungslaboratorien ein weiteres Verfahren fur die Grauwertbestimmung untersuchten die Grauwertbestimmung untersuchten auf der Statten di dete tion und Segmenten wurde wurde fur die Grauwertbestimmung optimierten fur die Grauwertbestimmung verfahren zeigt eine sehr gute Standardabweichung von 1.9. Es ist aber weniger robust und deutlich langsamer in der Laufzeit gegenuber den Methoden die in dieser Arbeit untersu
ht worden sind.

#### $\overline{7}$ 7 Zusammenfassung und Ausbli
k

In dieser Studienarbeit wurde eine Teilaufgabe eines Röntgendurchleuchtungssystems untersucht. Im Unterschied zur statischen Röntgenaufnahme, ist die Röntgendurchleuchtung eine dynamische Variante einer Röntgenuntersuchung. Ein ganz entscheidender Vorteil dabei ist jedoch, zeitlich Ablaufende Vorgänge im Körper sichtbar zu machen. Um die Problemstellung verständlicher zu machen, wurde versucht, das Durchleuchtungssystem in einfacher Form zu bes
hreiben. Die Problemstellung ist die folgende: Aus der Grauwertverteilung eines digitalen Röntgenbildes ist der Grauwert zu bestimmen, welcher dem mittleren Grauwert des Röntgenobjekts am besten entspri
ht. Es zeigte si
h, dass die Problemstellung den typis
hen Aufgaben der Mustererkennung entspri
ht. Formal wird das Problem der Grauwertbestimmung als ein ni
htlineares Regressionsproblem gesehen. Diese Teilaufgabe wurde bisher dur
h eine sogenannte , welch in niet werden durch in niet de staat in niet wenigen F allen Service Allen Service Allen Service All h fur dieser Arbeit weitere Methoden untersucht weitere Methoden untersucht welch welch welch welch weitere Me<br>he sie die Grauwertbestimmung der Statistischen untersucht welch welch welch welch welch welch welch welch wel eignen. Dabei muss eine Methode neben einer guten Fehlerrate au
h bestimmte Laufzeitkrite-Ein weiterer Ansatz zum Verglei
h waren neuronale Netze. Die untersu
hten Methoden wurh bestuding die erstellten Programme dokumentiert. Sowie die erstellten Programme die erstellten die erstellte vielverspre
henden Ergebnisse prasentiert.

 $\Omega$  arbeit erzielten Ergebnisse haben aufgrund der zur Verfugung gestellten knap- erzielten knap- erzielten knap- erzielten knap- erzielten knap- erzielten knap- erzielten knap- erzielten knap- erzielten knap- erzielten pen Datenmenge nur qualitative aber ni
ht quantitative Aussagekraft. Die Ergebnisse sind jedoorde haus positiv zu bewerten. Wurde eine der Methoden in einem Durch in einem Durch in einem Durch in einem verwendet werden, so musste diese in einem wesentli
h gr oeren Rahmen untersu
ht werden. Vor allem weil es si
h um ein medizinis
hes Gerat handelt, sind hohe Anforderungen an ein Röntgensystem gestellt. Bei der Methode der Kernel-Densities ist der  $\alpha$ -Parameter genauer zu untersu
hen. Bei den neuronalen Netzen sind mehrere Parameter zu untersu
hen, um eine gute Netzstruktur zu finden. Die partielle lineare Abbildung der Grauwerte in den Wertebereich [0, 1] ist möglicherweise keine optimale Lösung. Dies konnte im Rahmen dieser Arbeit nicht genauer untersucht werden. Ein anderer wichtiger Aspekt ist die invariante Objekterkennung. Hier wurde die Invarianz nur im Bezug auf die Helligkeit betra
htet. Die folgenden Arten von invarianter Erkennung sind fur das Problem der Grauwertbestimmung zu untersu
hen.

- Translationsinvarianz: Unabhängigkeit des Objektes von der Position, d.h. der Verschiebung im Bild.
- Rotationsinvarianz: Unabhängigkeit von der Verdrehung des Objektes im Bild
- Größeninvarianz: Unabhängigkeit von der Größe des Objektes im Bild

## Danksagung

An dieser Stelle möchte ich mich bei Dr. Henning Braess und Dr. Georg Schmitz von den Philips Forschungslaboratorien, Aachen, bedanken, die mir die digitalen Röntgenbilder und viele Informationen zur Verfugung stellten.

## Literatur

- [1] V. Romanovic: Online Dokumentation Röntgendiagnostik, http://www.netdoktor.de/ratschlaege/untersuchungen/roentgenuntersuchung.htm (Stand 20.08.2001).
- [2] T. Lehmann, W. Oberschelp, E. Pelikan, R. Repkes: *Bildverarbeitung für die Medizin*. Springer Verlag, Berlin, 1997. S.40 .
- [3] C. Caspari: Online Dokumentation Belichtungsmessung, http://www.fotolaborinfo.de/foto/fbelicht.htm (Stand 20.08.2001).
- [4] V. Cherkassky, F. Mulier: Learning from data, Concepts, theory, and methods, New York, 1998 - XVIII.
- [5] G.R. Koboltschnig: Skriptum zur Vorlesung Explorative Datenanalyse, http://www-stat.uni-klu.ac.at/Lehre/VO-EDA-WS00/eda/node38.html, Wintersemester 2000/2001.
- [6] H. Huber: Online Dokumentation Thorie der linearen Regression, http://www.chemie.unibas.ch/ $\sim$ huber/Statistik/LinReg/LRTheorie/theorie.html, Intitute of Physi
al Chemistry, CH-4056 Basel, Switzerland, (Stand 20.08.2001).
- [7] C. Schmid: Online Vorlesungsskript: *Einführung in die Statistische Versuchsplanung mit*  $JMP \nightharpoonup$ , http://www.uni-ulm.de/ $\sim$ cschmid/v2000w/se1/se1\_2.htm, Universität Ulm, Wintersemester 2000/2001.
- [8] D. Keysers: *Approaches to Invariant Image Object Recognition*, Diplomarbeit am Lehrstuhl fur Informatik VI, RWTH-Aa
hen, Juni 2000.
- [9] M.-O. Gueld: Inhaltsbasierter Bildzugriff mittels statistischer Objekterkennung Diplomarbeit am Lehrstuhl fur Informatik VI, RWTH-Aa
hen, Juli 2000.
- [10] W.-M. Lippe: Online Dokumentation Neuronale Netze, http://wwwmath.uni-muenster.de/SoftComputing/lehre/material/wwwnns
ript/prin.html, Institut fur Informatik, WWU-M unster, (Stand 20.08.2001).
- [11] H. Ney: *Mustererkennung und Neuronale Netze*, Skript zur Vorlesung, RWTH Aachen, Wintersemester 1999/2000.
- [12] H. Ney: Digitale Signalverarbeitung für Sprache und Bilder, Skript zur Vorlesung, RWTH Aa
hen, Sommersemester 2001.
- [13℄ R. Ro jas: Theorie der Neuronalen Netze. Eine systematis
he Einfuhrung, Springer Verlag, Berlin, 1993.
- , a community of the further and the state in the state of the state and the state of the state and the state  $\mathcal{A}$ Juni 2001.
- [15] H. Braess, G. Schmitz, Philips GmbH Forschungslaboratorien, Aachen, persönliche Mitteilung, 2001.